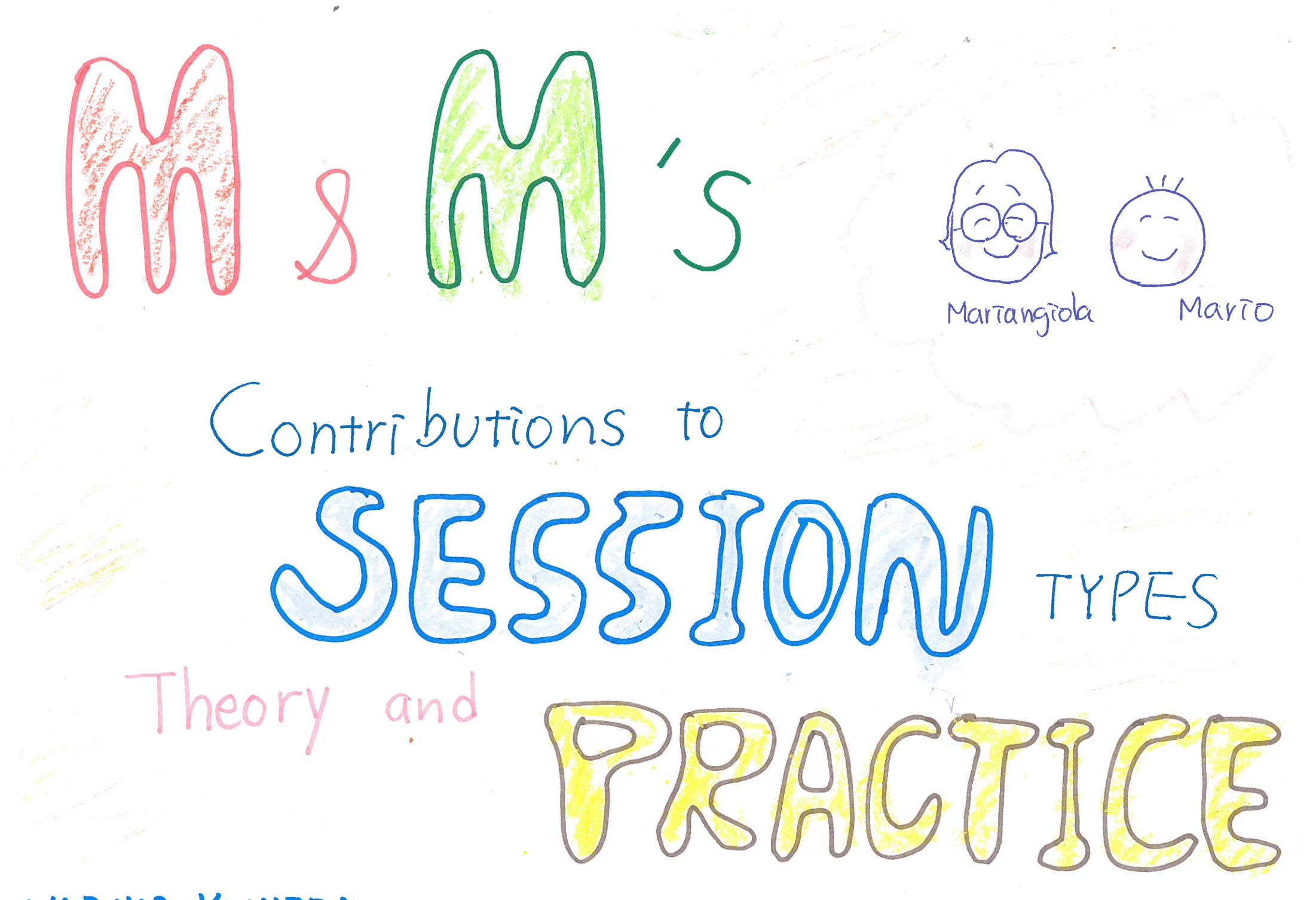

NOBUKO YOSHIDA

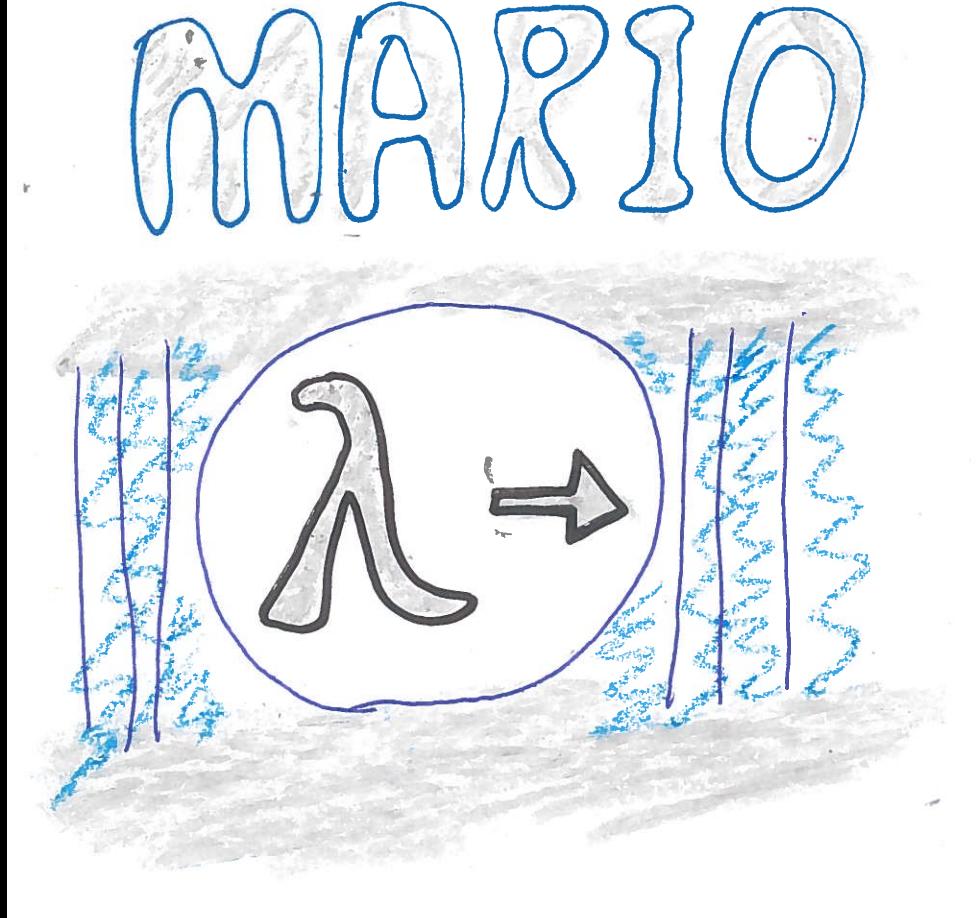

LOGIC AND COMPUTER SCIENCE 31

EDITED BY P. ODIFREDDI

Two Extensions of Curry's Type Inference System by F. Cardone and M. Coppo

JUNARIANGIOLA &

photo by J.W. Klop 1978

NY

 $\bowtie$ 

ETAPS'02 ???

MNARIANGIOLA O

 $\overline{O}$ 

 $\overline{O}$ 

 $\overline{O}$ 

photo by J.W. Klop 1978

NY

M

ETAPS'02 ???

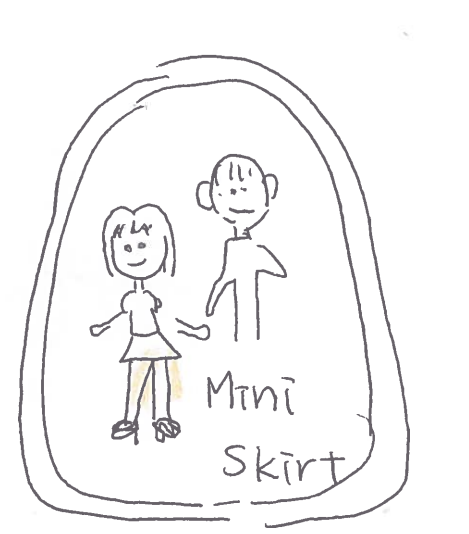

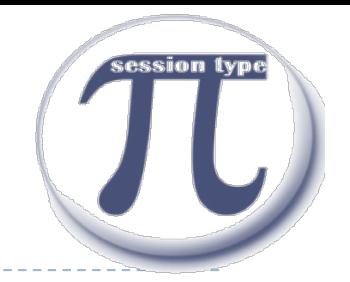

### Session Types in a Nutshell

**SESSION = STRUCTURED SEQUENCE OF COMMUNICATION** 

# send(int).send(int).receive(bool)

"...Session Types *structure* a series of interactions in a simple and concise syntax and ensure type safe communication."

### A Protocol

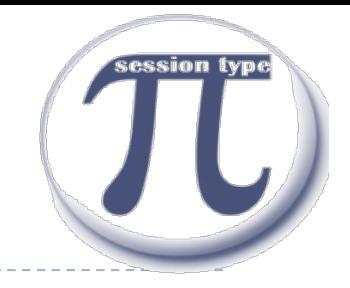

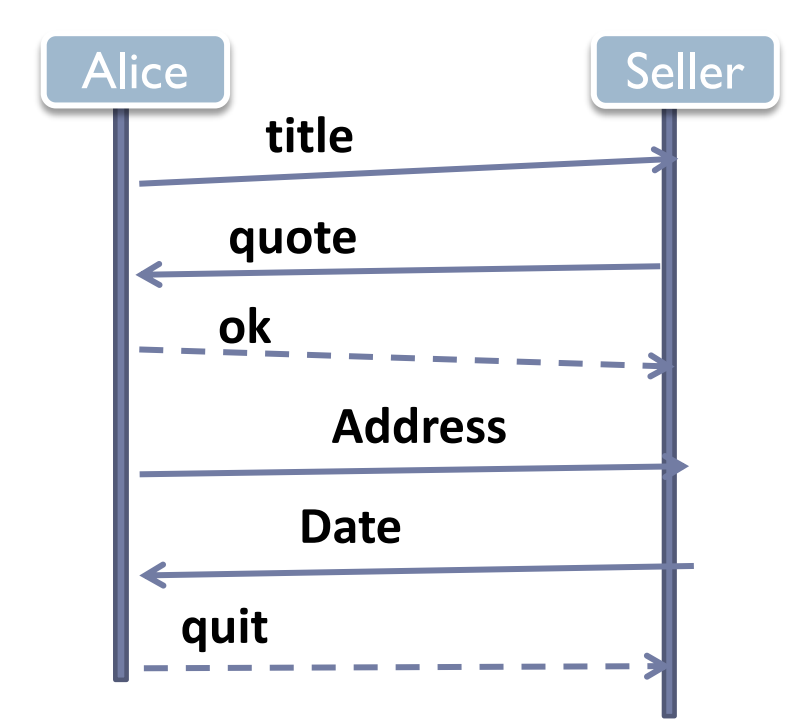

- ▶ Protocol: Buyer-Seller
- Description: Alice buying a book

send(string).receive(int). @{ok: send(string).receive(date), quit:end} receive(string).send(int).&{ok: receive(string).send(date), quit: end}

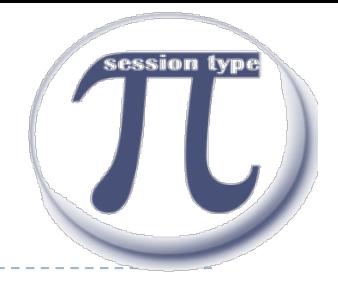

Are we compatible?

# send(int).send(int).receive(bool)

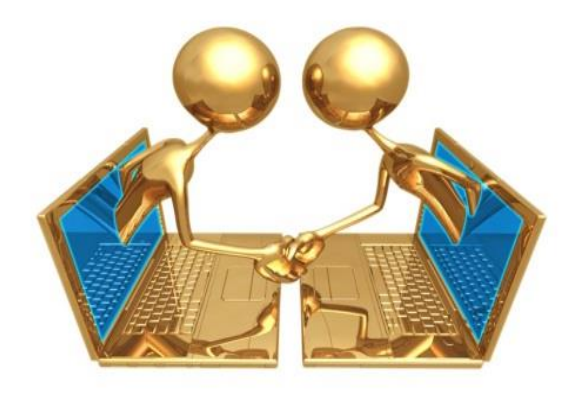

# receive(int).receive(int).send(bool)

# It is all about duality!

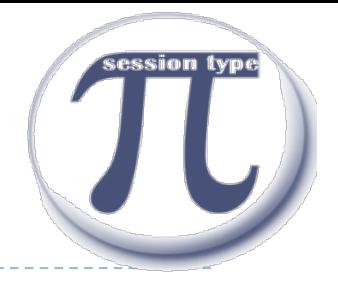

# receive(int).send(int).receive(bool)

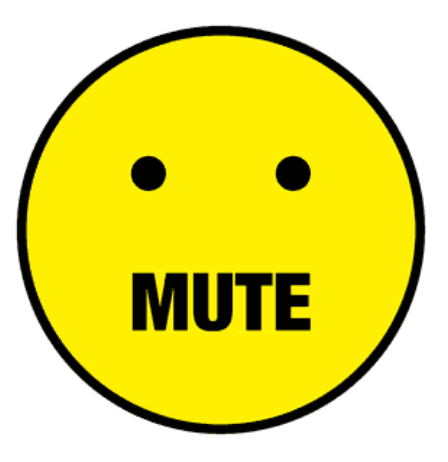

# receive(int).receive(int).send(bool)

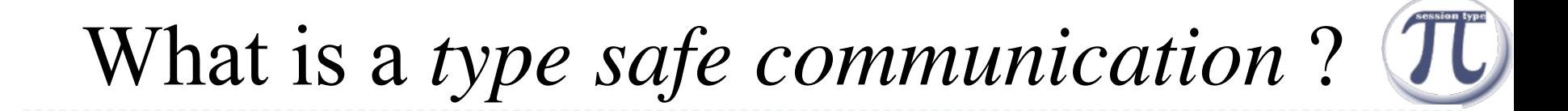

Communication safety

• No communication mismatch

Session Fidelity

• Communications follow the desired protocol

Progress

• No deadlock/stuck in a session

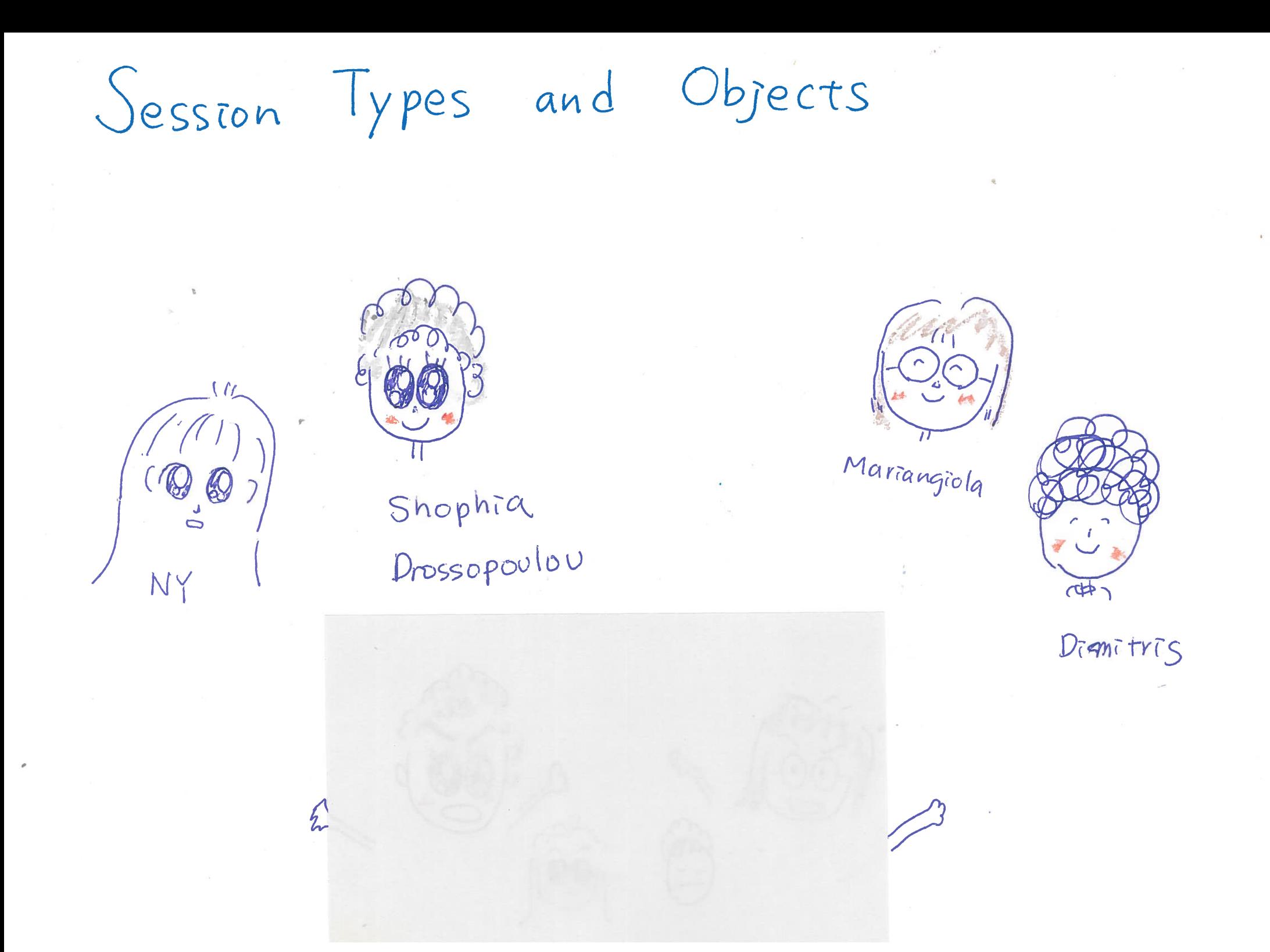

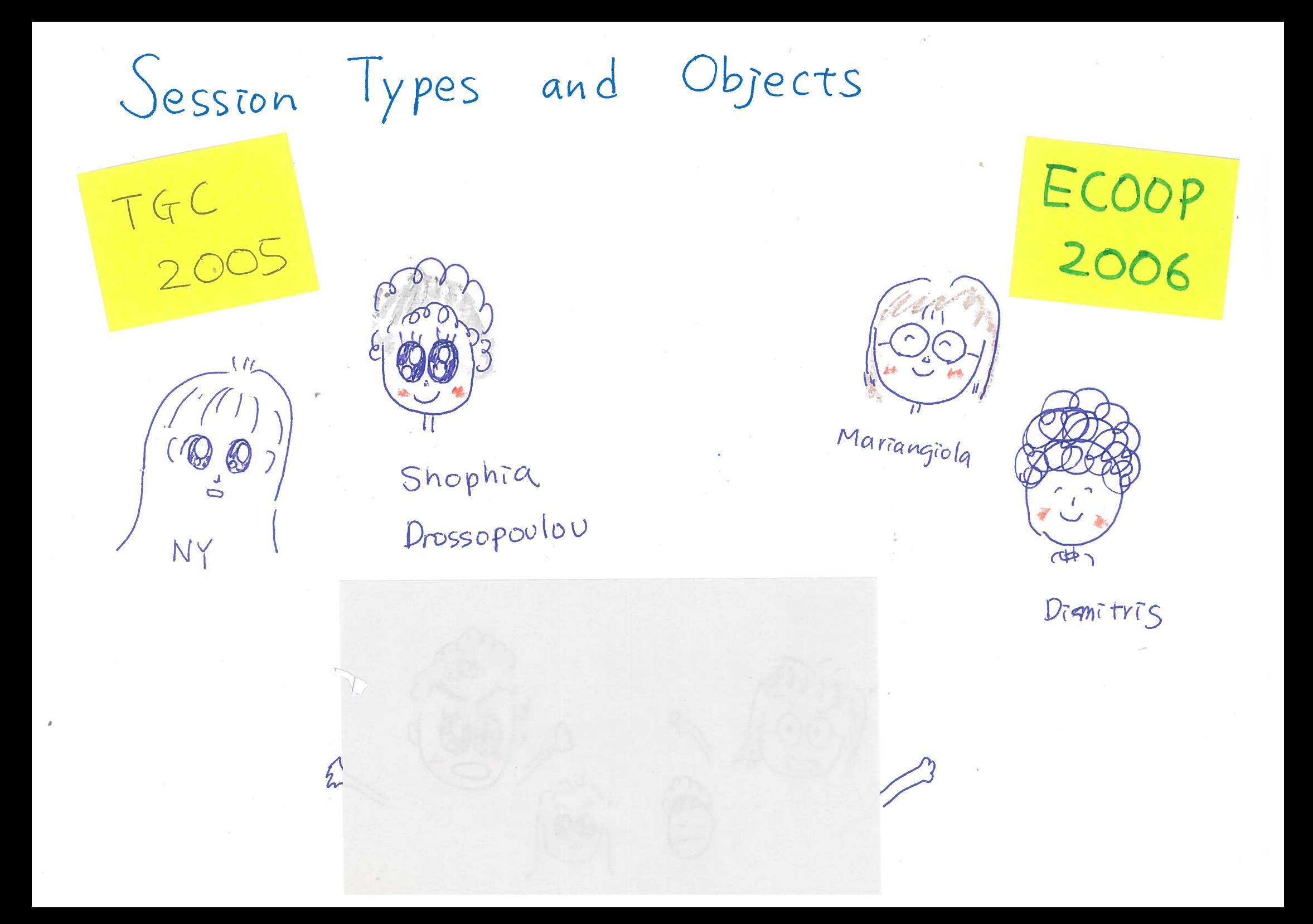

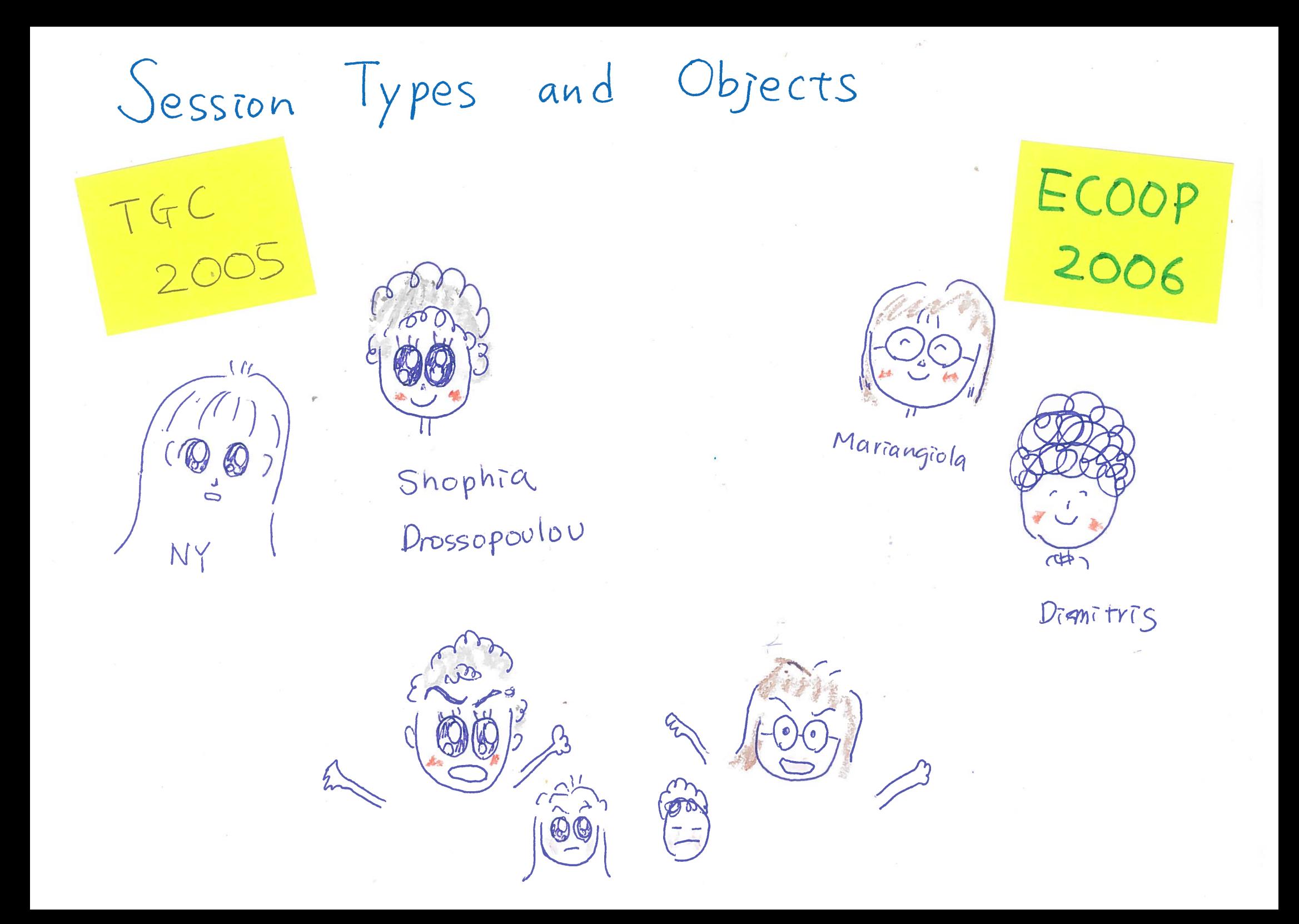

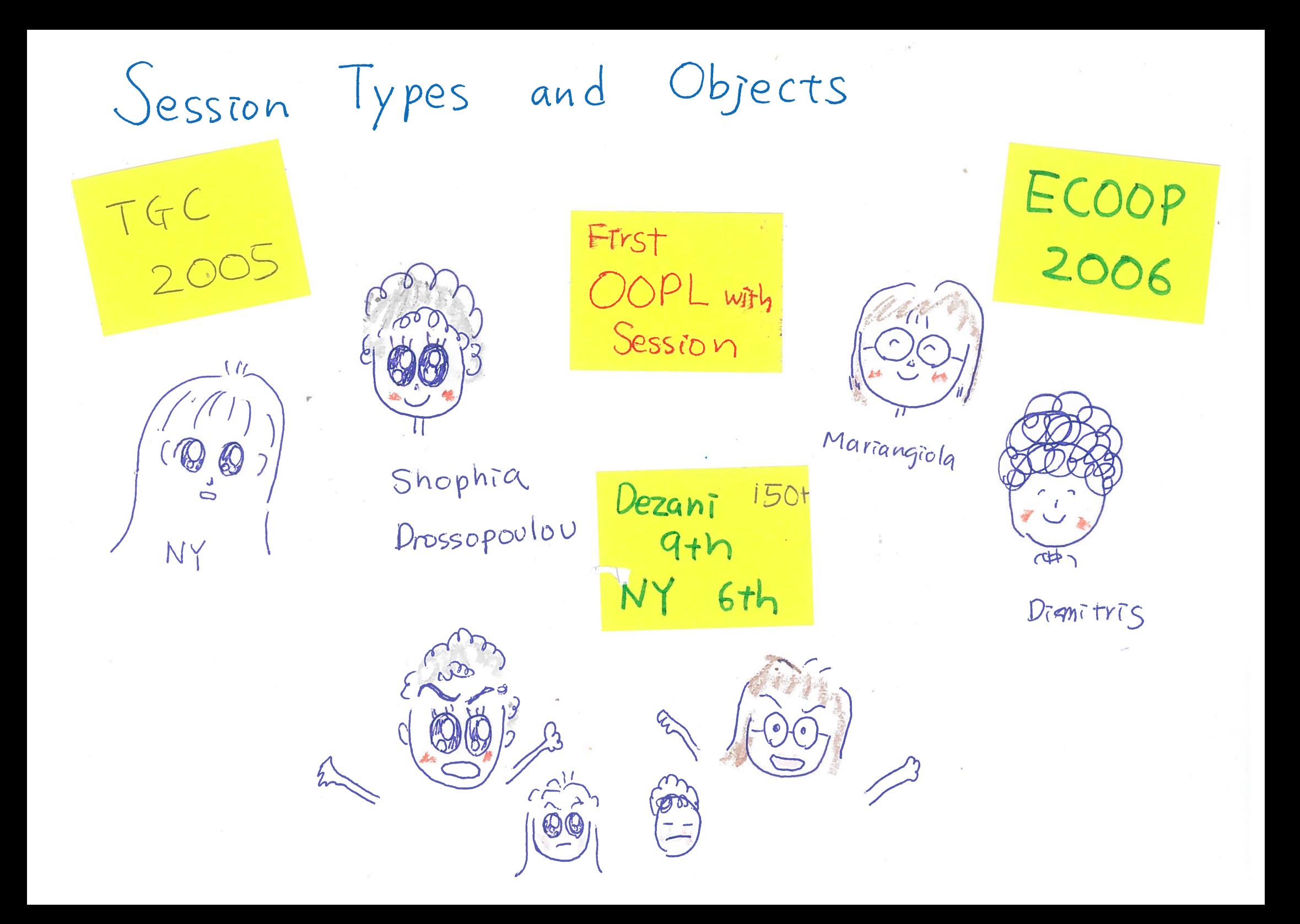

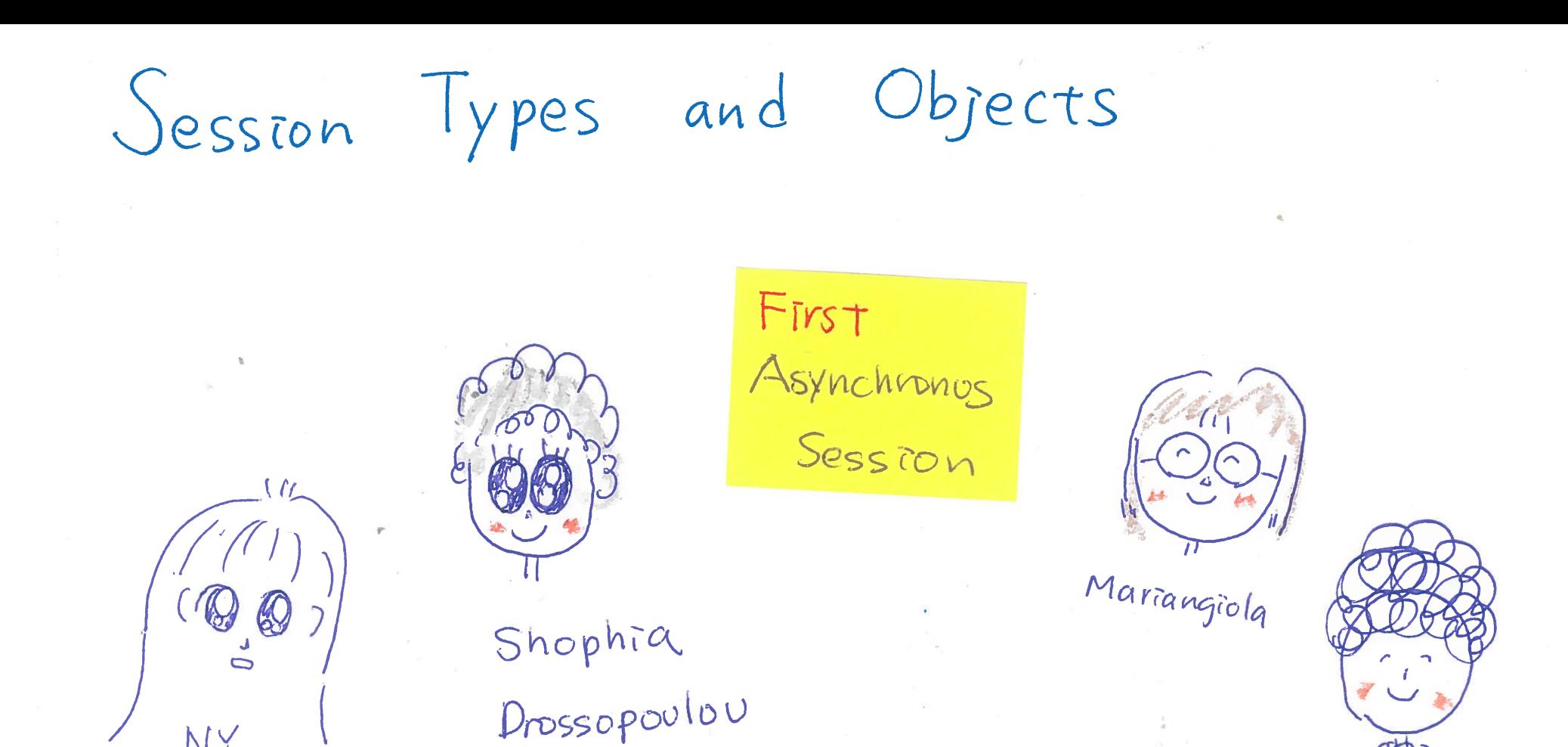

 $D_{\infty}$  $\mathcal{L}$ FMOO 07

Dianitris

NY

# Session‐based Distributed Programming in Java

Raymond Hu, Nobuko Yoshida Kohei Honda

**Imperial College** London

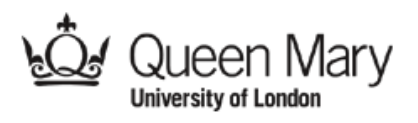

### Implementing Customer (4)

protocol p { begin. ![ !<String>.  $?$ (int)  $\overline{1}$ !{ ACCEPT: { !<Address>. ?(Date) }, REJECT: { } } }

```
s.request();
s.outwhile(…) {
  s.send("PARIS/EUROSTAR");
  cost = s \cdot receive();
}
if (…) {
  s.outbranch(ACCEPT) {
   s.send() ;
    date = s.\nreceive();
  }
} else {
  s.outbranch(REJECT) { } 
}
```
SJSocket  $s =$  SJSocket.create( $p, ...$ );

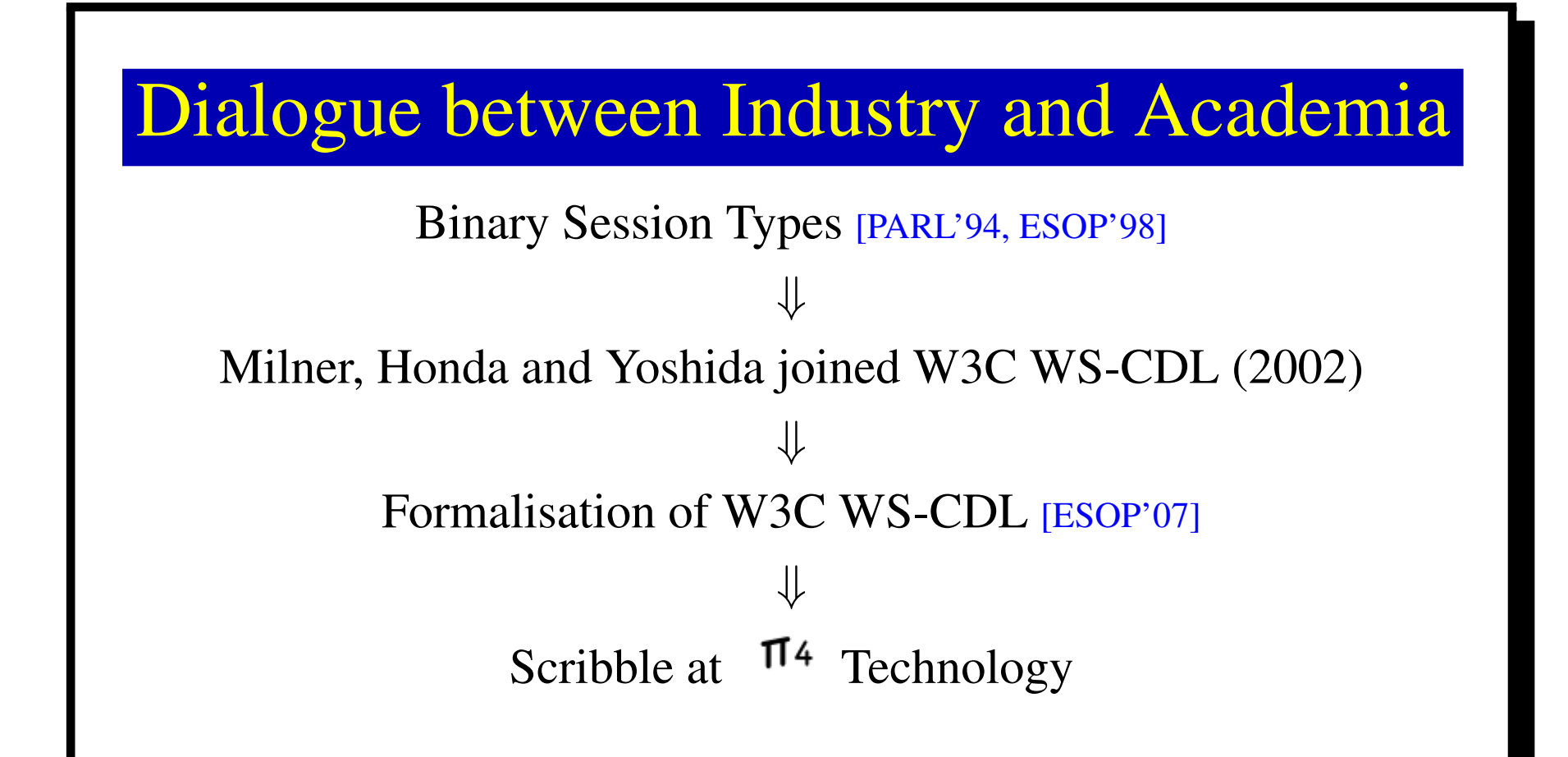

### **CDL Equivalent**

### • Basic example:

package HelloWorld {

roleType YouRole, WorldRole; participantType You{YouRole}, World{WorldRole}; relationshipType YouWorldRel between YouRole and WorldRole; channelType WorldChannelType with roleType WorldRole;

```
choreography Main {
```
WorldChannelType worldChannel;

```
interaction operation=hello from=YouRole to=WorldRole
       relationship=YouWorldRel channel=worldChannel {
    request messageType=Hello;
```
Dr Gary Brown (Pi4 Tech) in 2007

### **Scribble Protocol**

"Scribbling is necessary for architects, either physical or computing, since all great ideas of architectural construction come from that unconscious moment, when you do not realise what it is, when there is no concrete shape, only a whisper which is not a whisper, an image which is not an image, somehow it starts to urge you in your mind, in so small a voice but how persistent it is, at that point you start scribbling" - Kohei Honda 2007

### • Basic example:

protocol HelloWorld { role You, World; Hello from You to World:

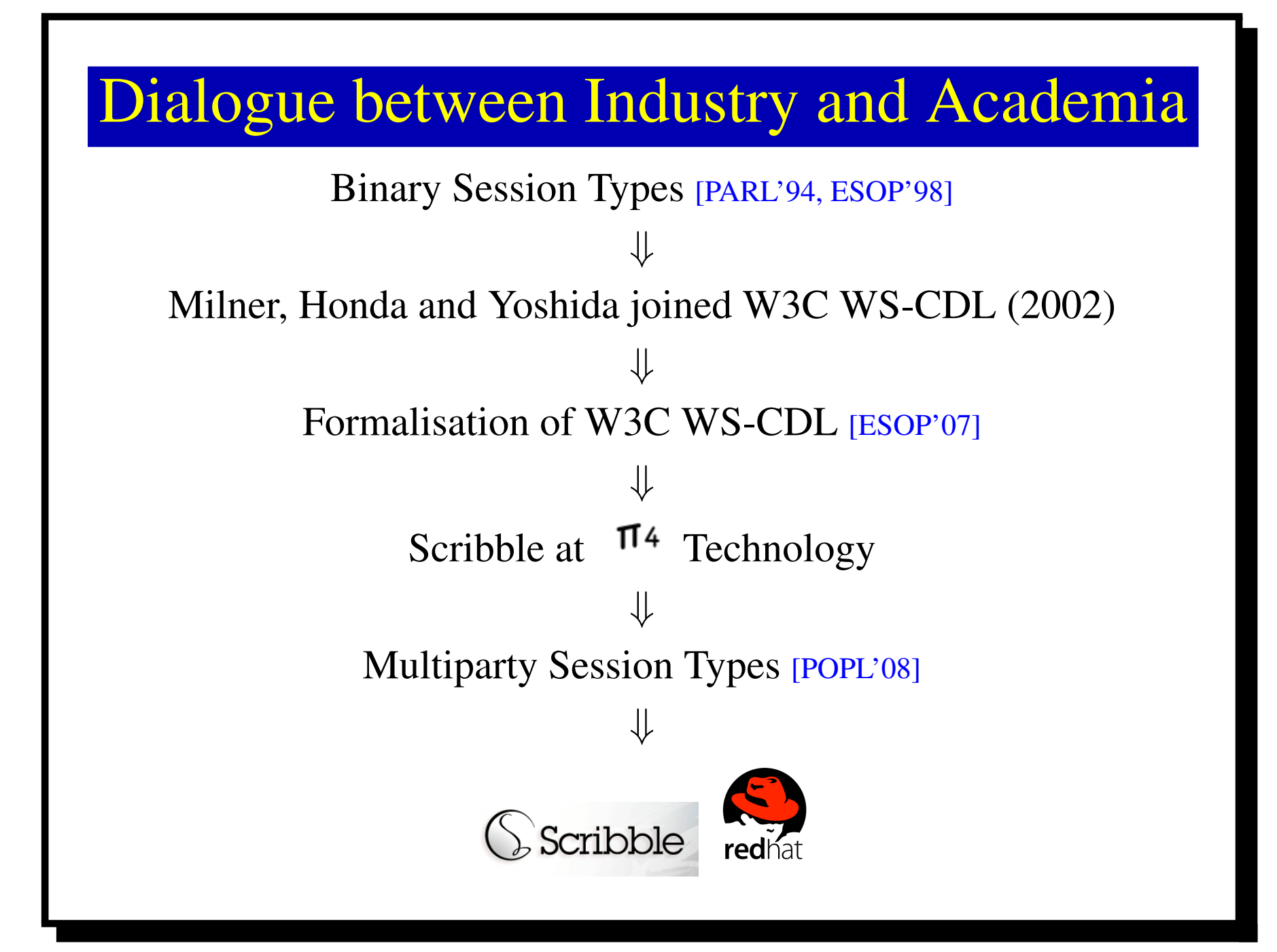

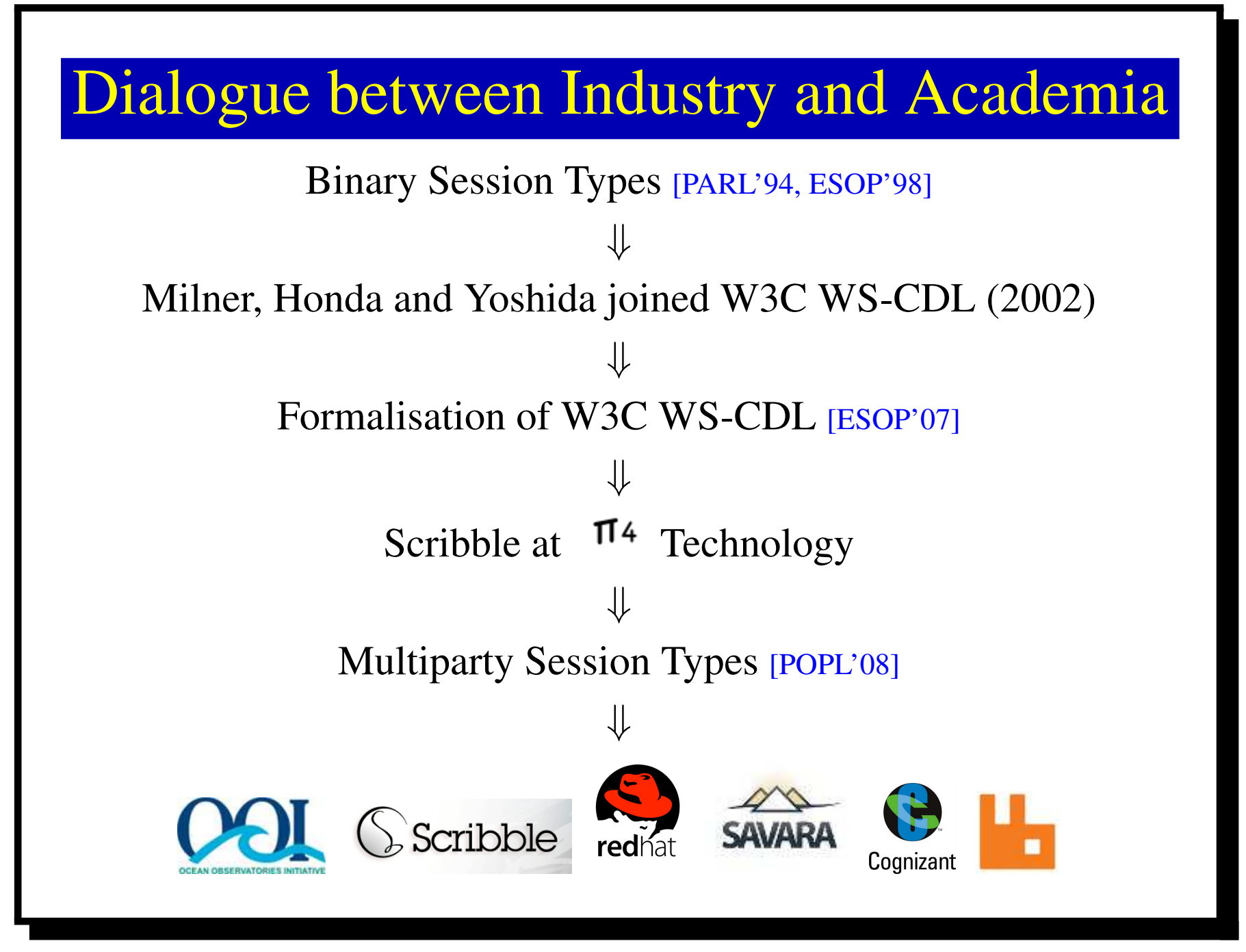

## **Session Types Overview**

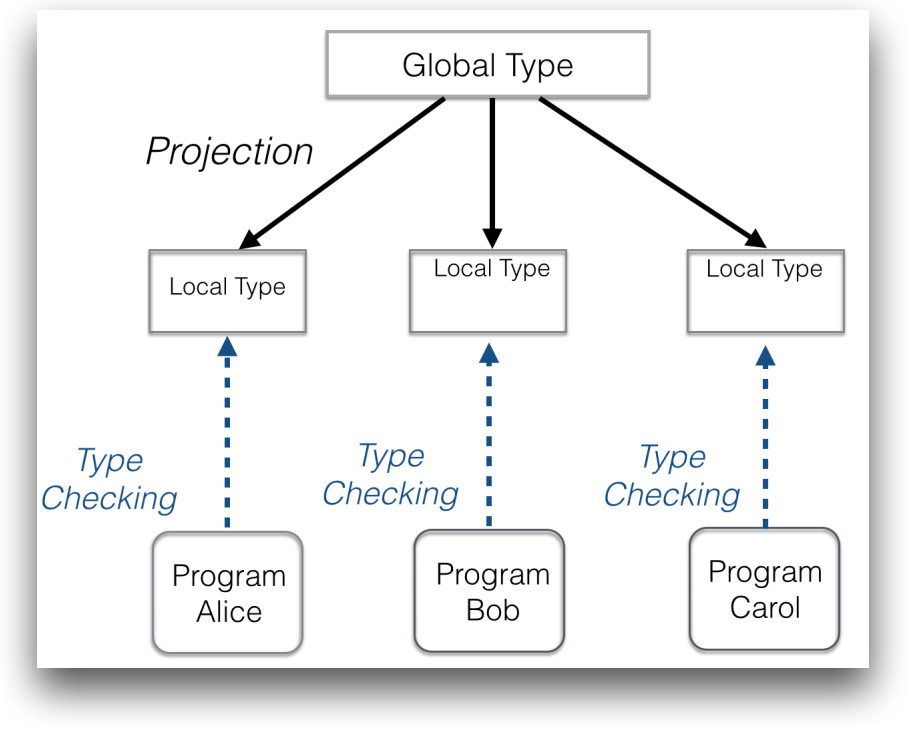

Global session type

$$
\textit{G} = \textit{A} \rightarrow \textit{B} : \langle \textit{U}_1 \rangle \textit{. B} \rightarrow \textit{C} : \langle \textit{U}_2 \rangle \textit{. C} \rightarrow \textit{A} : \langle \textit{U}_3 \rangle
$$

- Local session type
	- Slice of global protocol relevant to one role
	- Mechanically derived from a global protocol

$$
T_A = !\langle B, U_1 \rangle . ?\langle C, U_3 \rangle
$$

- ▸ Process language
	- ▸ Execution model of I/O actions by session participants
	- Mechanically derived from a global protocol

 $P_A = a[A](x)$ .  $x! \langle B, u_1 \rangle$ .  $x? (C, y)$ 

▸ (Static) type checking for communication safety and progress

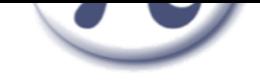

### www.scribble.org

**Getting Started** Downloads Community -Home Documentation  $\sim$ 

### Scribble: Describing Multi Party Protocols

Scribble is a language to describe application-level protocols among communicating systems. A protocol represents an agreement on how participating systems interact with each other. Without a protocol, it is hard to do meaningful interaction: participants simply cannot communicate effectively, since they do not know when to expect the other parties to send data, or whether the other party is ready to receive data. However, having a description of a protocol has further benefits. It enables verification to ensure that the protocol can be implemented without resulting in unintended consequences, such as deadlocks.

#### Describe A

Scribble is a language for describing multiparty protocols from a global, or endpoint neutral, perspective.

#### Verify a

Scribble has a theoretical foundation. based on the Pi Calculus and Session Types, to ensure that protocols described using the language are sound, and do not suffer from deadlocks or livelocks.

#### Project<sup>X</sup>

Endpoint projection is the term used for identifying the responsibility of a particular role (or endpoint) within a protocol.

#### Implement $\equiv$

Various options exist, including (a) using the endpoint projection for a role to generate a skeleton code, (b) using session type APIs to clearly describe the behaviour, and (c) statically verify the code against the projection.

#### Monitor Q

Use the endpoint projection for roles defined within a Scribble protocol, to monitor the activity of a particular endpoint, to ensure it correctly implements the expected behaviour.

### Online tool: http://scribble.doc.ic.ac.uk/

```
module examples;
  \perp\overline{2}3 - global protocol HelloWorld(role Me, role World) {
        hello() from Me to World;
   \overline{4}5 -choice at World \{goodMorning1() from World to Me;
  6
  7*} or fgoodMorning1() from World to Me;
  8
  9
         \mathcal{F}10
      F
 11Role: Me
               Check Protocol: examples.HelloWorld
Load a sample \DiamondProject
                                                                                    Generate Graph
```
# Multiparty Session Types (1)

POPL'O8  $Alice \rightarrow Bob: K(Mat)$  $Bob \rightarrow Alice: K' \langle Int \rangle$ 

CONCUR'O8 Alice -> Bob: <Nat>  $Bob \rightarrow Alice: \langle Int \rangle$ 

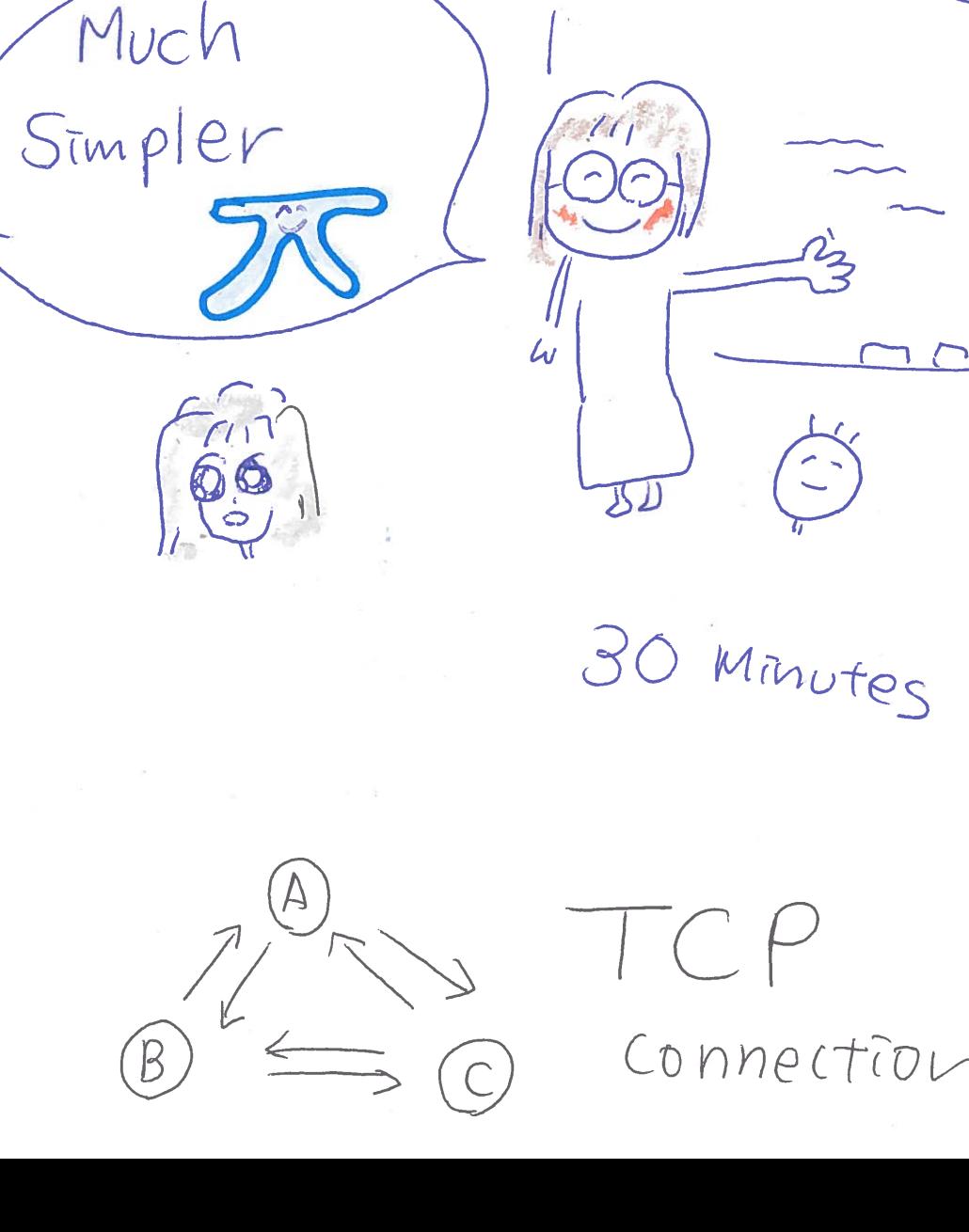

Multiparty Session Types (1) Much POPL'O8 Simpler  $Alice \rightarrow Bob: K(Nat)$  $Bob \rightarrow Alice: K' \langle Int \rangle$ CONCUR'O8 30 Minutes Alice -> Bob: <Nat)  $Bob \rightarrow Alice: \langle Int \rangle$ Connection

Multiparty Session Types (1) Much POPL'O8 Simpler  $Alice \rightarrow Bob: K(Mat)$  $Bob \rightarrow Alice: K' \langle Int \rangle$ CONCUR'O8 30 Minutes  $My4th$ Alice -> Bob: <Nat)  $180 +$  $Bob \rightarrow Alice: \langle Int \rangle$ Connection

# CONCUR'O8 Global Progress of MPST

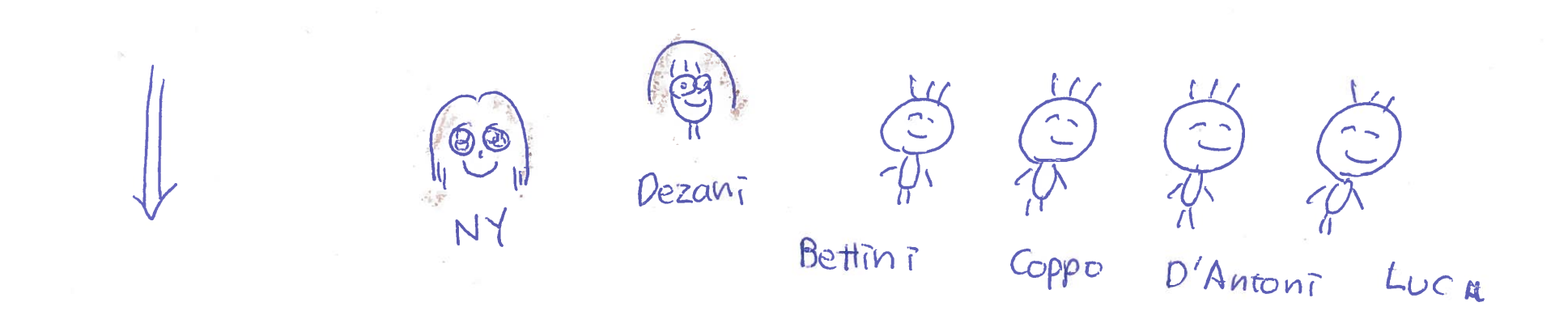

# COORDINATION'I3 Il Inference of Global Progress in MPST

MSCS Gentle Introduction

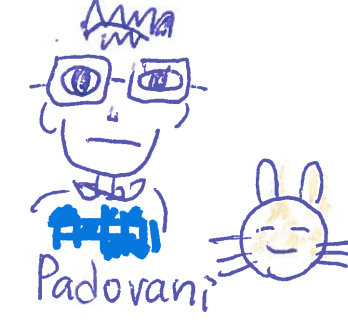

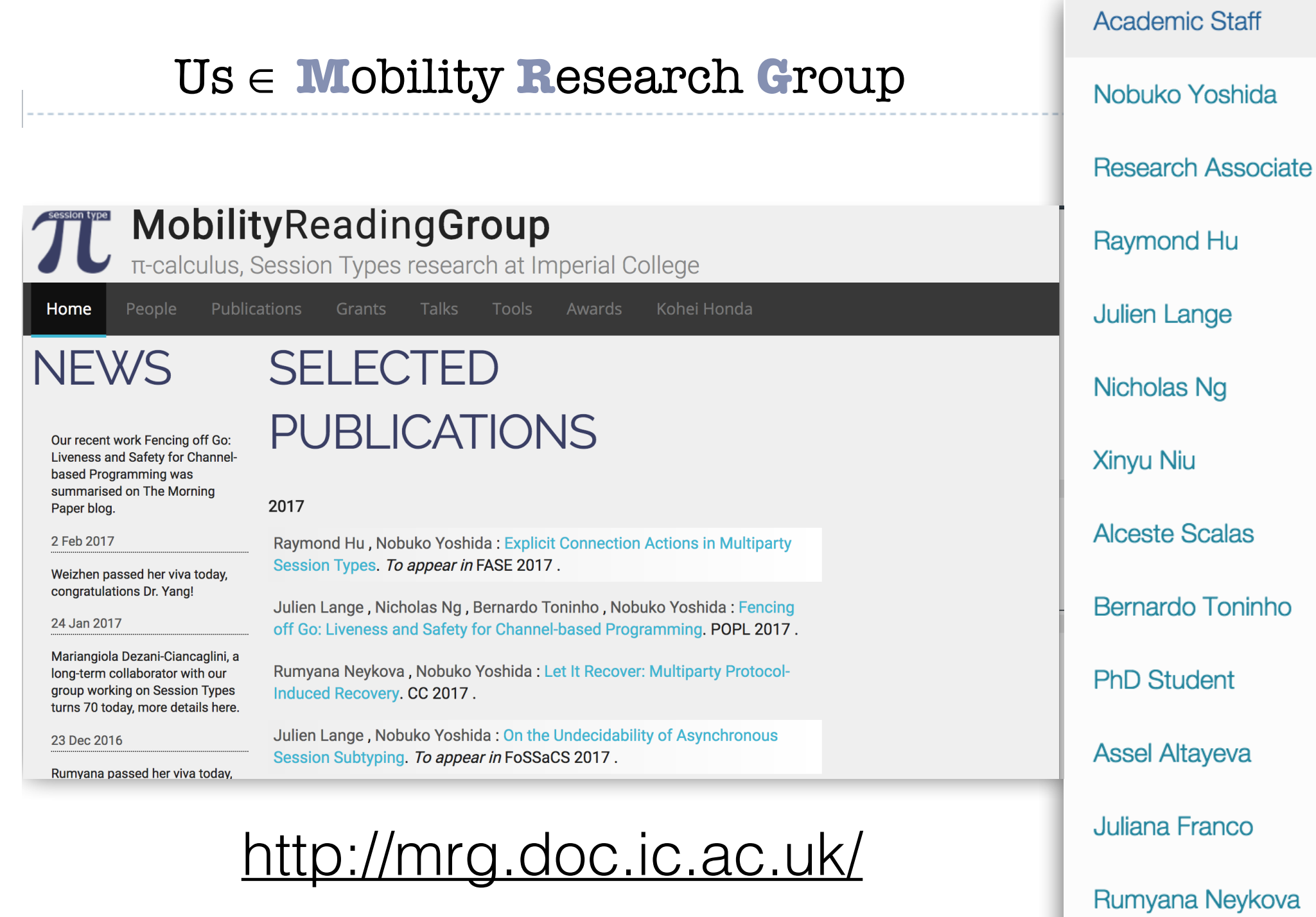

Weizhen Yang

### Ocean Observatories Initiative

- A NSF project (400M\$, 5 Years) to build a cyberinfrastructure for observing oceans around US and beyond.
- Real-time sensor data constantly coming from both off-shore and on-shore (e.g. buoys, submarines, under-water cameras, satellites), transmitted via high-speed networks.

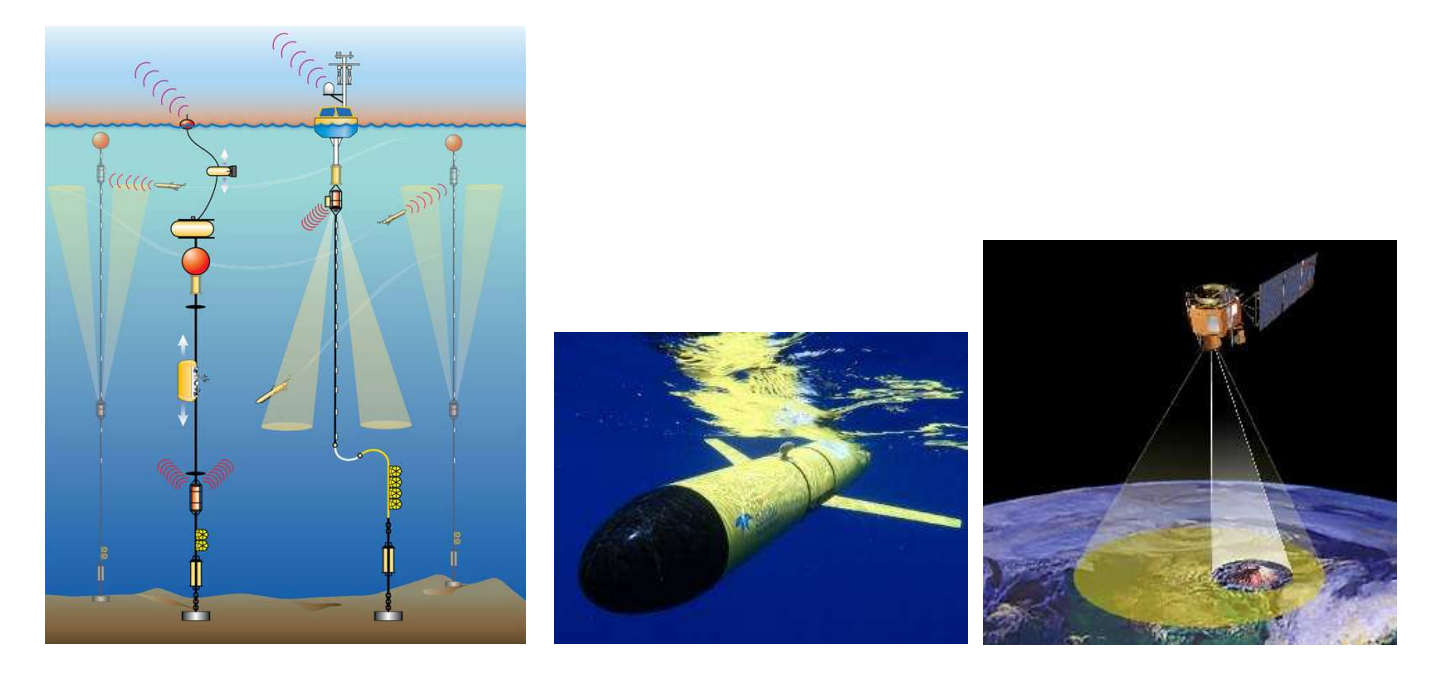

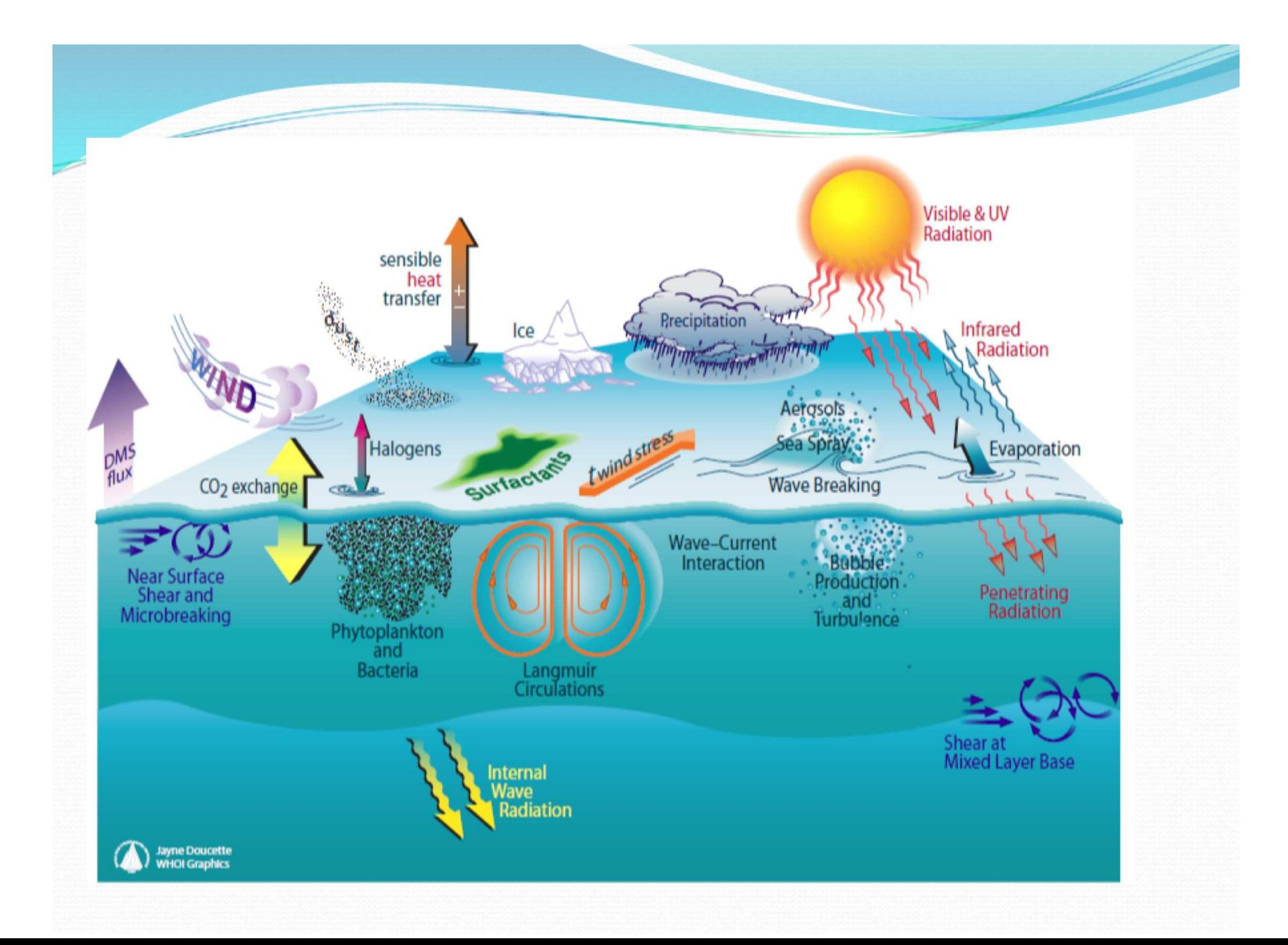

### Ocean Observatories Initiative

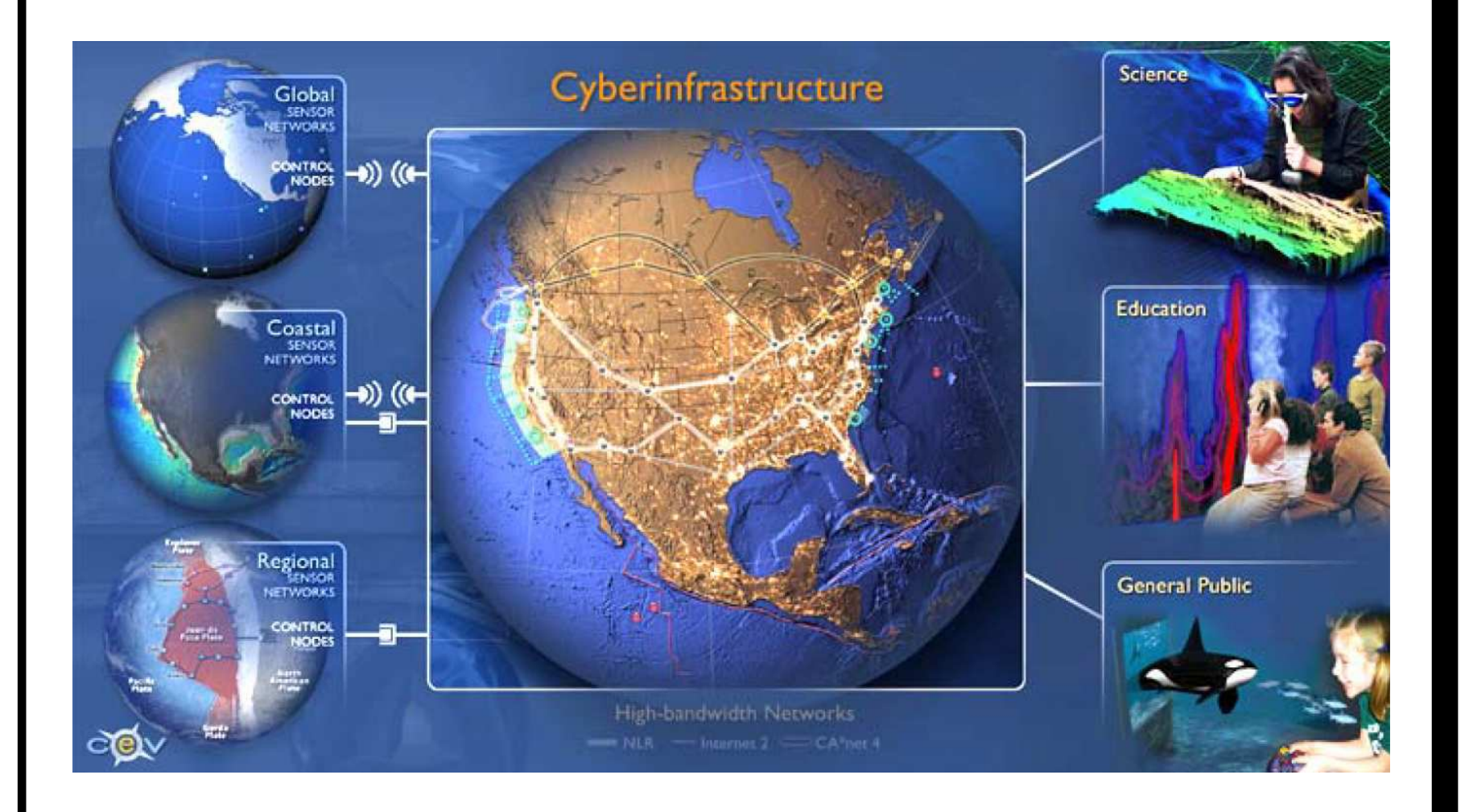

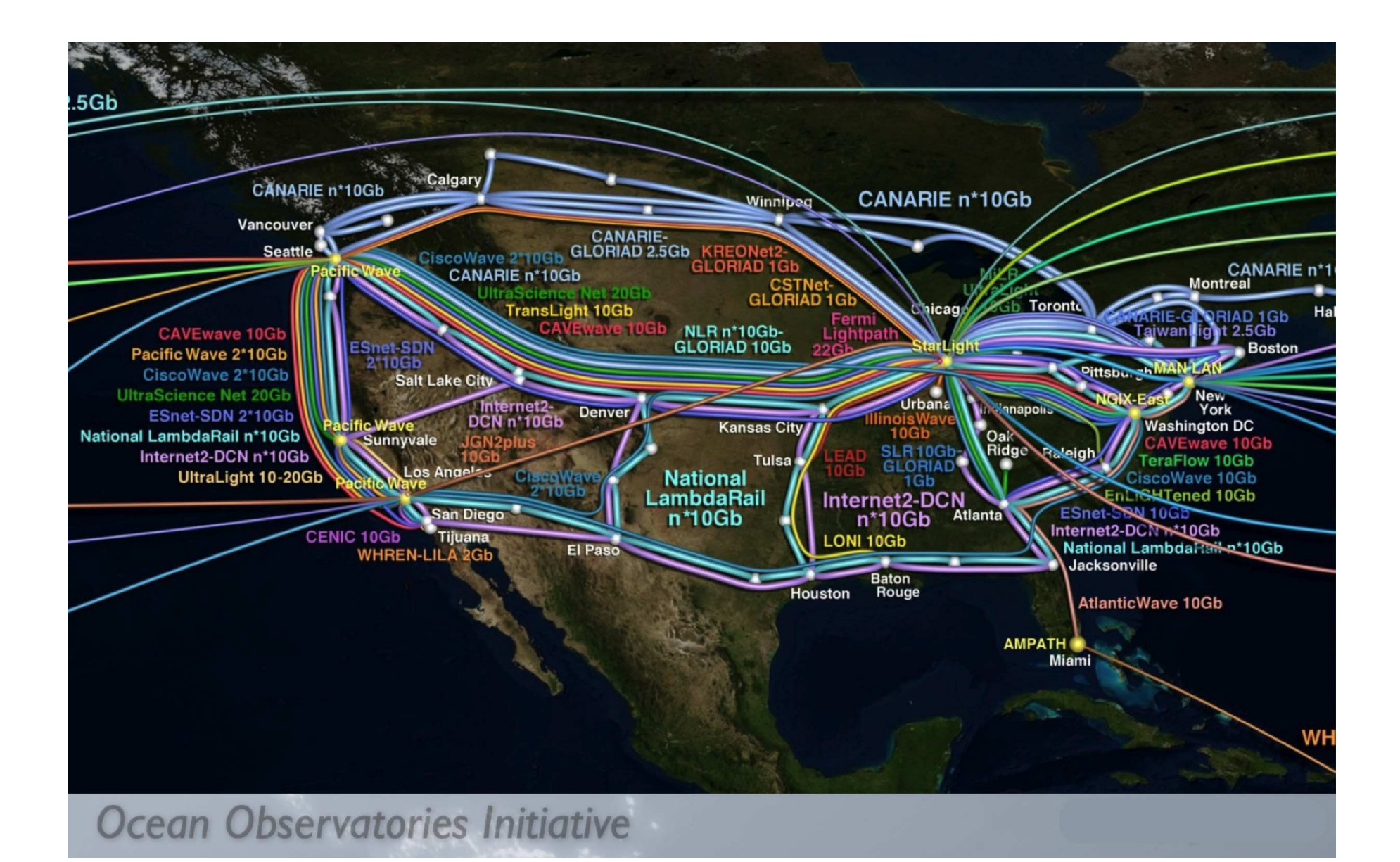

### OOI agent negotiation 1/5

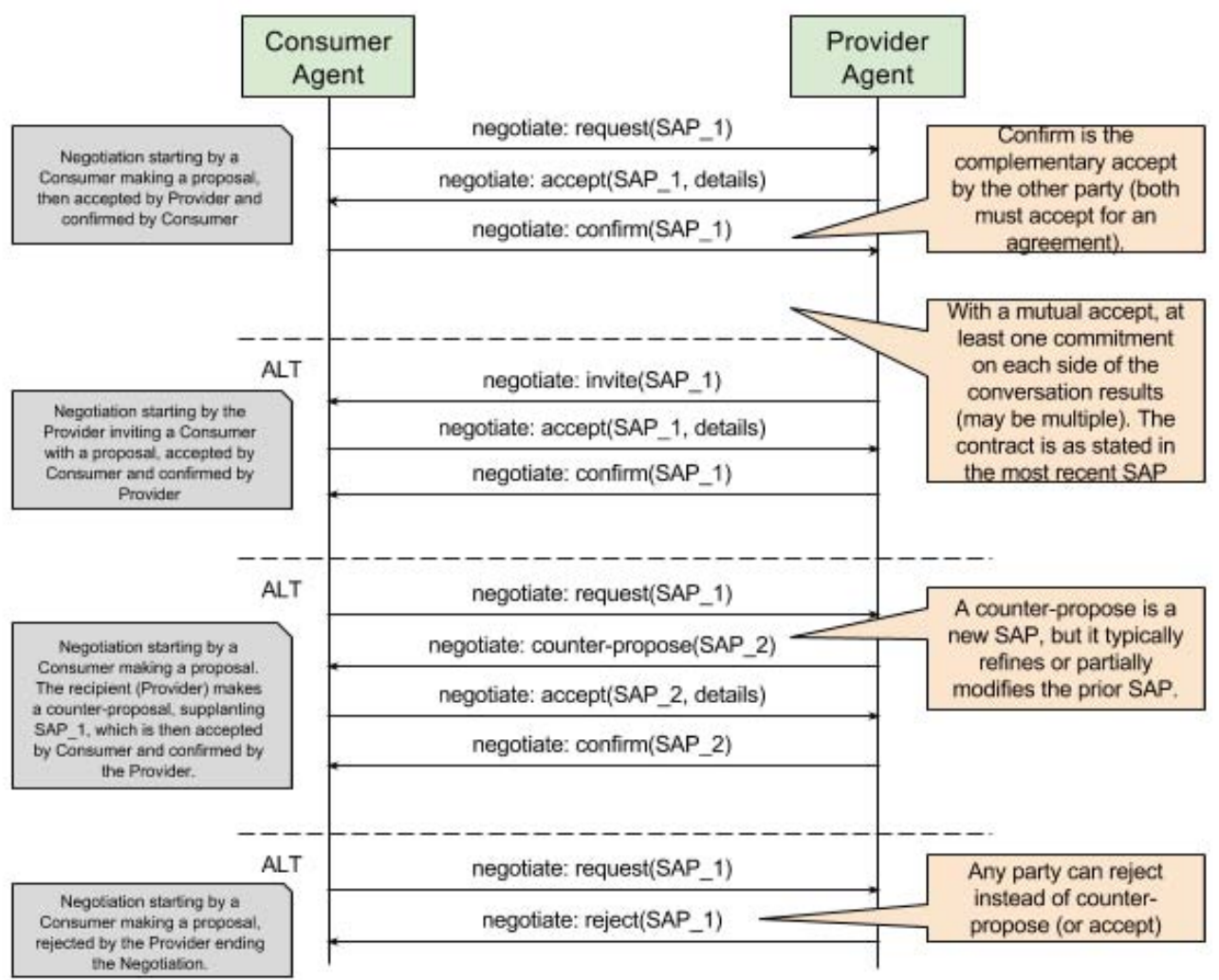

▶ https://confluence.oceanobservatories.org/display/syseng/ CIAD+COI+OV+Negotiate+Protocol

**◆ロト ◆伊ト ◆ミト ◆ミト ニヨー ◆9 Q (◇** 11 / 42

### OOI agent negotiation 2/5

type <yml> "SAPDoc1" from "SAPDoc1.yml" as SAP;

global protocol Negotiate(role Consumer as C, role Producer as P) {

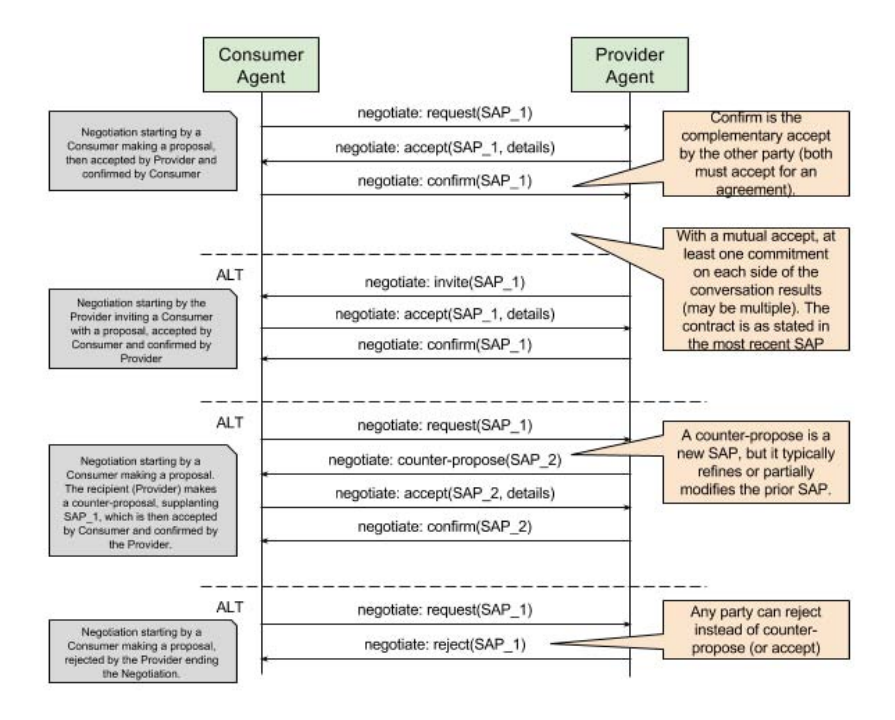

### OOI agent negotiation 3/5 (choice)

type <yml> "SAPDoc1" from "SAPDoc1.yml" as SAP;

```
global protocol Negotiate(role Consumer as C, role Producer as P) {
 propose(SAP) from C to P;
```

```
choice at P {
 accept() from P to C;
 confirm() from C to P;
} or {
 reject() from P to C;
} or {
 propose(SAP) from P to C;
```
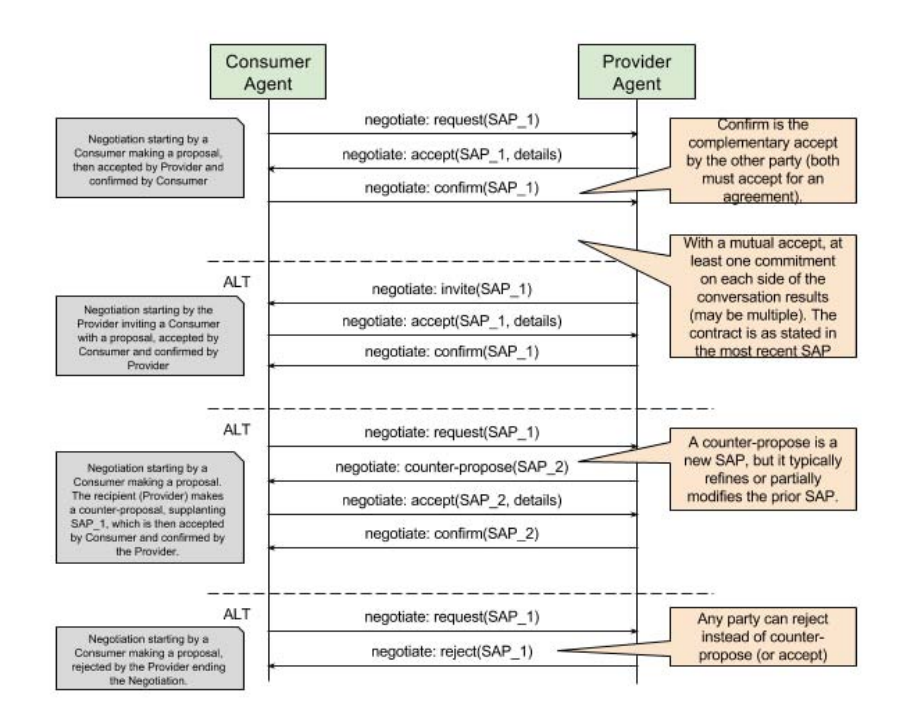

### OOI agent negotiation 4/5

type <yml> "SAPDoc1" from "SAPDoc1.yml" as SAP;

```
global protocol Negotiate(role Consumer as C, role Producer as P) {
 propose(SAP) from C to P;
```

```
choice at P {
 accept() from P to C;
 confirm() from C to P;
} or {
 reject() from P to C;
} or {
 propose(SAP) from P to C;
 choice at C {
   accept() from C to P;
   confirm() from P to C;
 } or {
   reject() from C to P;
 } or {
   propose(SAP) from C to P;
```
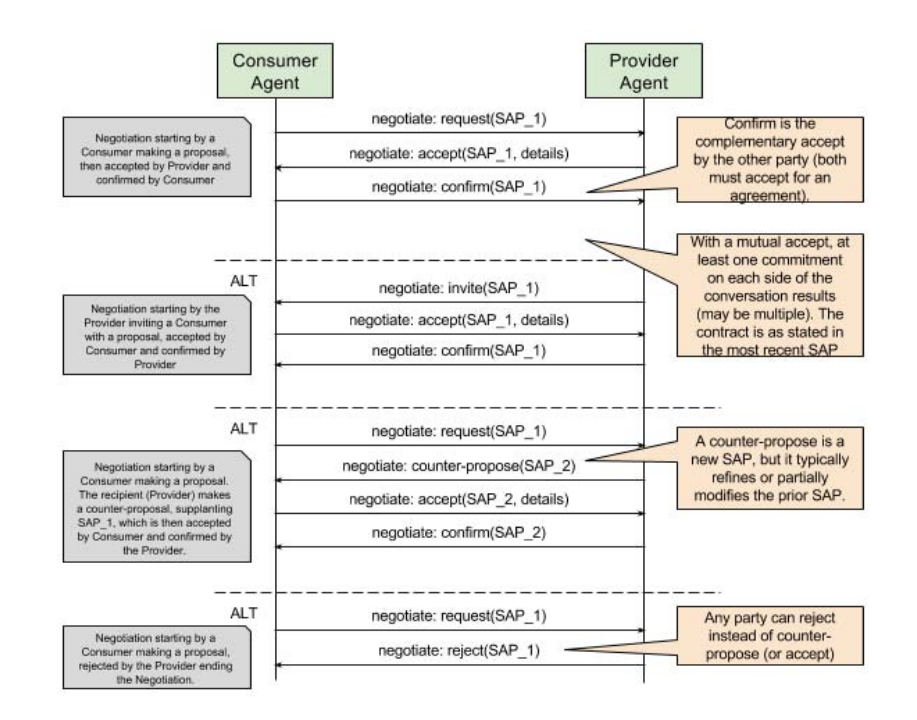

}}}

### OOI agent negotiation 5/5 (recursion)

type <yml> "SAPDoc1" from "SAPDoc1.yml" as SAP;

```
global protocol Negotiate(role Consumer as C, role Producer as P) {
    propose(SAP) from C to P;
    rec X {
         choice at P {
             accept() from P to C;
                                                                                                              Consumer
                                                                                                                                                    Provider
                                                                                                                Agent
                                                                                                                                                    Agent
             confirm() from C to P;
                                                                                                                            negotiate: request(SAP_1)
                                                                                                                                                               Confirm is the
                                                                                                 Negotiation starting by a
        } or {
                                                                                                                                                            complementary accept
                                                                                               Consumer making a proposal,<br>then accepted by Provider and
                                                                                                                          negotiate: accept(SAP 1, details)
                                                                                                                                                            by the other party (both
                                                                                                 confirmed by Consumer
                                                                                                                                                              must accept for an
                                                                                                                            negotiate: confirm(SAP 1)
                                                                                                                                                                agreement)
             reject() from P to C;
                                                                                                                                                            With a mutual accent, a
        } or {
                                                                                                                                                             least one commitment
                                                                                                                                                             on each side of the
                                                                                                              ALT
                                                                                                                             negotiate: invite(SAP_1)
                                                                                                                                                             conversation results
                                                                                                Negotiation starting by the
                                                                                                                                                             (may be multiple). The
             propose(SAP) from P to C;
                                                                                                                          negotiate: accept(SAP 1, details)
                                                                                                  ider inviting a Consume
                                                                                                                                                            contract is as stated in
                                                                                                with a proposal, accepted by
                                                                                                                            negotiate: confirm(SAP 1)
                                                                                                                                                             the most recent SAP
                                                                                                Consumer and confirmed by
                                                                                                     Provide
             choice at C {
                                                                                                              ALT
                                                                                                                            negotiate: request(SAP 1)
                  accept() from C to P;
                                                                                                                                                            A counter-propose is a
                                                                                                                                                            new SAP, but it typically
                                                                                                Negotiation starting by a
                                                                                                                         negotiate: counter-propose(SAP_2)
                                                                                                                                                              refines or partially
                                                                                               Consumer making a proposal
                  confirm() from P to C;
                                                                                               The recipient (Provider) makes<br>a counter-proposal, supplanting
                                                                                                                          negotiate: accept(SAP 2, details)
                                                                                                                                                            modifies the prior SAP.
                                                                                               SAP_1, which is then accepted
                                                                                                                            negotiate: confirm(SAP_2)
                                                                                               by Consumer and confirmed by
             } or {
                                                                                                   the Provider
                 reject() from C to P;
                                                                                                              ALT
                                                                                                                            negotiate: request(SAP 1)
                                                                                                                                                             Any party can reject
                                                                                                                                                              instead of counter-
                                                                                                Negotiation starting by a
                                                                                                                             negotiate: reject(SAP 1)
                                                                                               Consumer making a proposal
                                                                                                                                                             propose (or accept)
                                                                                                rejected by the Provider ending
             } or {
                                                                                                   the Nerotistion
                 propose(SAP) from C to P;
                  continue X;
              }
                                                                                                              K ロ ▶ K 御 ▶ K 重 ▶ K 重 ▶ │ 重 │ め Q ⊙
         }
                                                                                                                                                                      15 / 42
```
### Local protocol projection (Negotiation Consumer)

```
// Global
propose(SAP) from C to P;
rec START {
 choice at P {
   accept() from P to C;
   confirm() from C to P;
 } or {
   reject() from P to C;
 } or {
   propose(SAP) from P to C;
   choice at C {
     accept() from C to P;
     confirm() from P to C;
   } or {
     reject() from C to P;
   } or {
     propose(SAP) from C to P;
     continue START;
}}}
```
// Projection for Consumer propose(SAP) to P; rec START { choice at P { accept() from P; confirm() to P; } or { reject() from P; } or { propose(SAP) from P; choice at C { accept() to P; confirm() from P; } or { reject() to P; } or { propose(SAP) to P; continue START; }}}

### FSM generation (Negotiation Consumer)

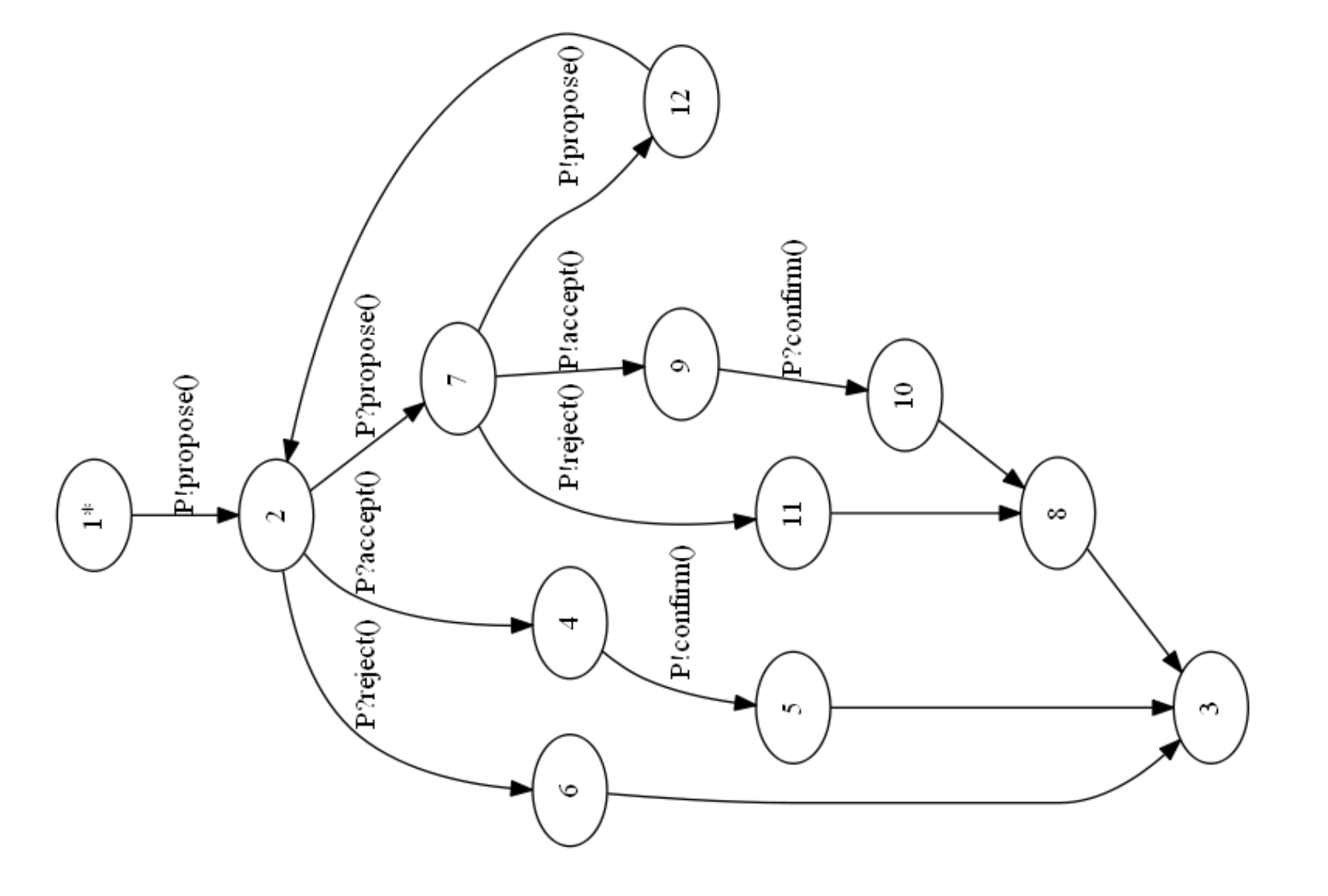

メロトメ団トメミトメミト | ミ  $DQ$ 20 / 42

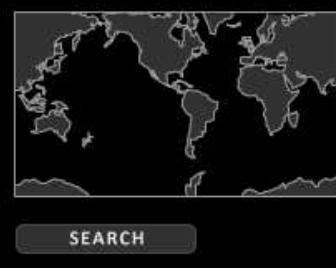

#### **RESOURCES**

- All Resources
- II Data Products
- 露 Observatories
- **ili** Platforms
- <sup><br />
Instruments</sup>

Welcome to Release 2 of the Ocean Observatories Initiative Observatory (OOI). You already have access to many OOI features and real-time data. Just click on something that looks interesting on this page to start using the OOI as our Guest.

For personalized services, such as setting up notifications and preserving settings for your next visit, create a free account by clicking on "Create Account" at the top of the page.

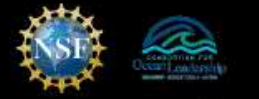

National Science Foundation working with Consortium for Ocean Leadership

Funding for the Ocean Observatories Initiative is provided by the National Science Foundation through a Coopera tive Agreement with the Consortium for Ocean Leadership. The OOI Program Implementing Organizations are funded through sub-awards from the Consortium for Ocean Leadership.

#### Location **CURRENT LOCATION**

O Temperature

**C** Salinity

O Oxygen

**Density** 

Currents

O Turbidity

O pH

O Other

C Chlorophyll

O Seismology

Sea Surface Height (SSH)

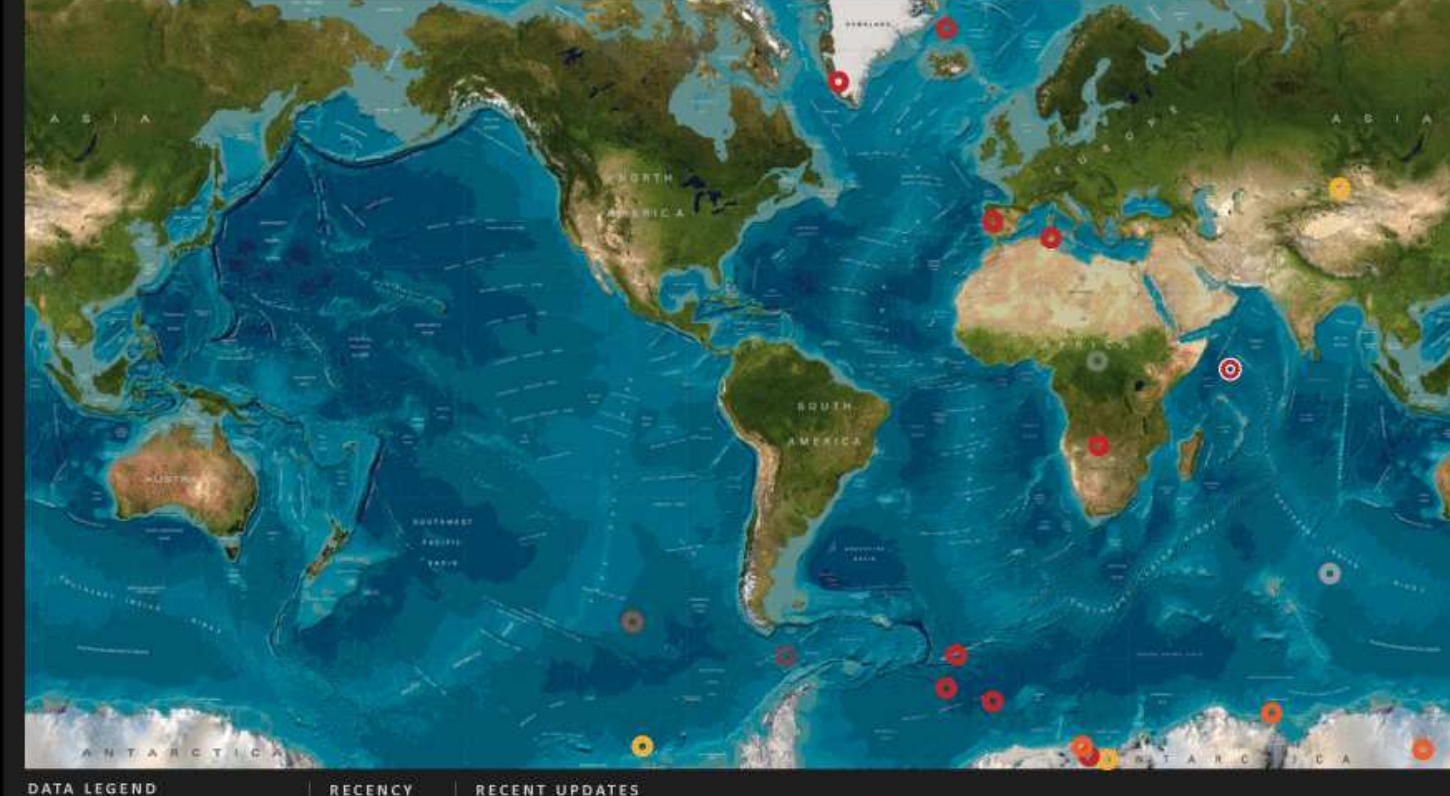

#### RECENT UPDATES

RECENCY

1 Hour

2 hours

3 hours

5 hours

8 hours

12 hours

18 hours

24 hours

48 Hours

72 Hours

✓

✓

✔

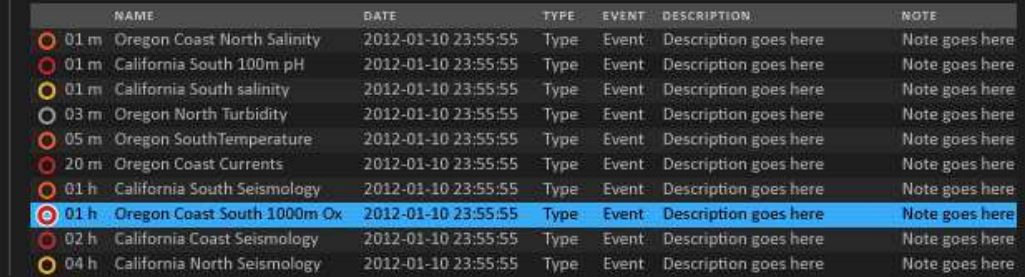

#### Dashboard

#### **RECENT IMAGES**

FILTER 1

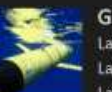

Glider Last Modified: 2011-06-15 Last Viewed: 2011-12-15 Last Updated: 2011-12-30, 13.24

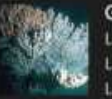

#### **Gorgonian Coral** Last Modified: 2011-06-15 Last Viewed: 2011-12-15 Last Updated: 2011-12-30, 13.24

**Acoustic Release** Last Modified: 2011-06-15

#### Last Viewed: 2011-12-15 Last Undated: 2011-12-30, 13.24

POPULAR RESOURCES

#### **SeaBird CDT**

Last Modified: 2011-06-15 Last Viewed: 2011-12-15 Last Updated: 2011-12-30, 13.24

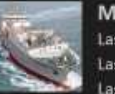

Marine caption Last Modified: 2011-06-15 Last Viewed: 2011-12-15 Last Updated: 2011-12-30, 13.24

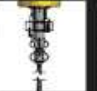

**Surface Buoy** Last Modified: 2011-06-15 Last Viewed: 2011-12-15 Last Updated: 2011-12-30, 13.24

#### UNUSUAL EVENTS

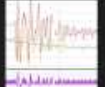

**Oregon Coast Wave Heigh** Last Modified: 2011-06-15 Last Viewed: 2011-12-15 Last Updated: 2011-12-30, 13.24

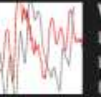

**STATUS** 

**Water Surface Elevation** Last Modified: 2011-06-15 Last Viewed: 2011-12-15 Last Updated: 2011-12-30, 13.24

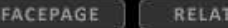

ED. COMPOSITE  $\equiv$  00 1  $\equiv$ 

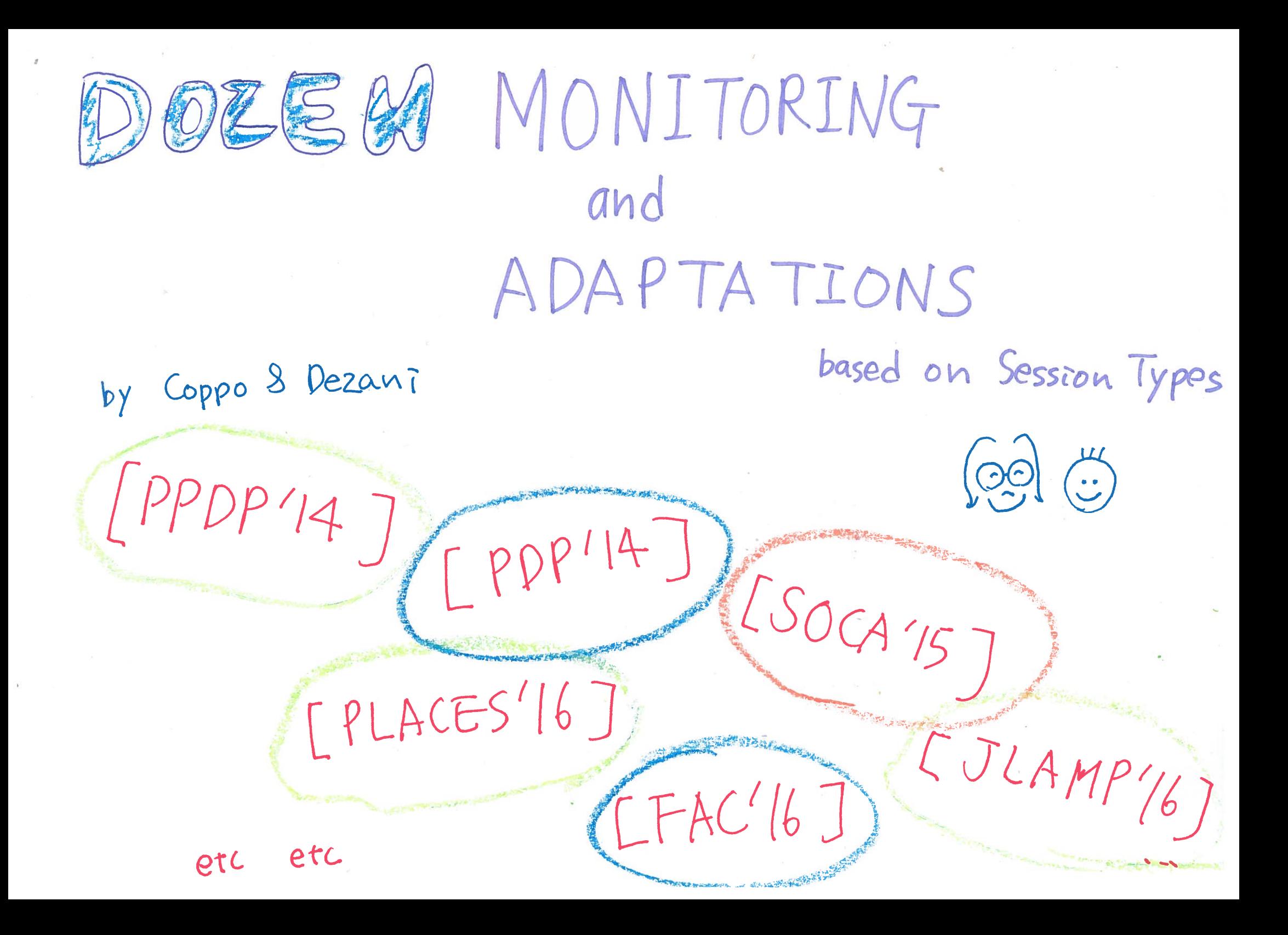

# **Dynamic Monitoring [RV'13, COORDINATION'14, FMSD'15, LMCS'17, CC'17]**

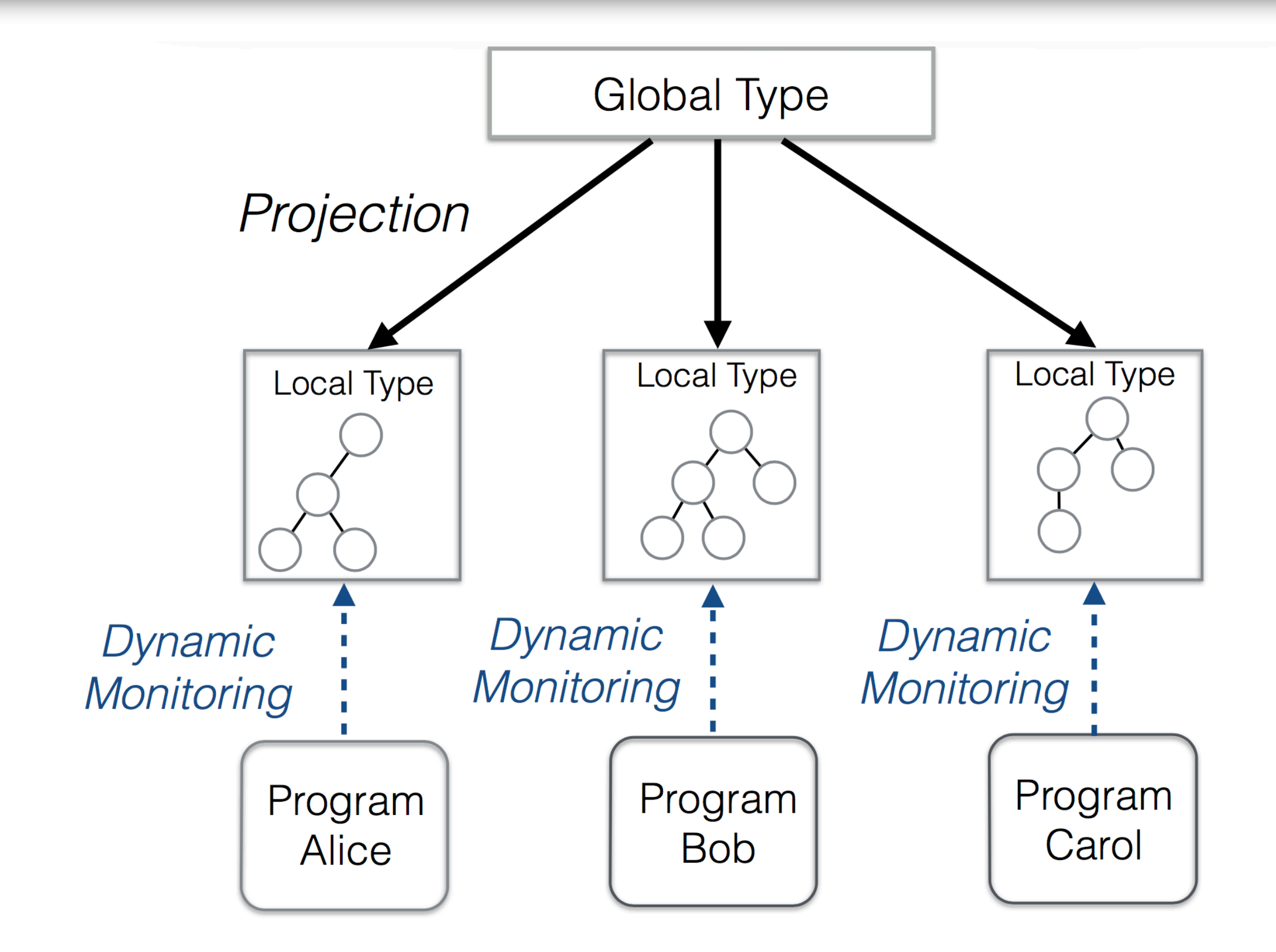

# **Type Checking [OOPSLA'15, ECOOP'16, ECOOP'17, COORDINATION'17]**

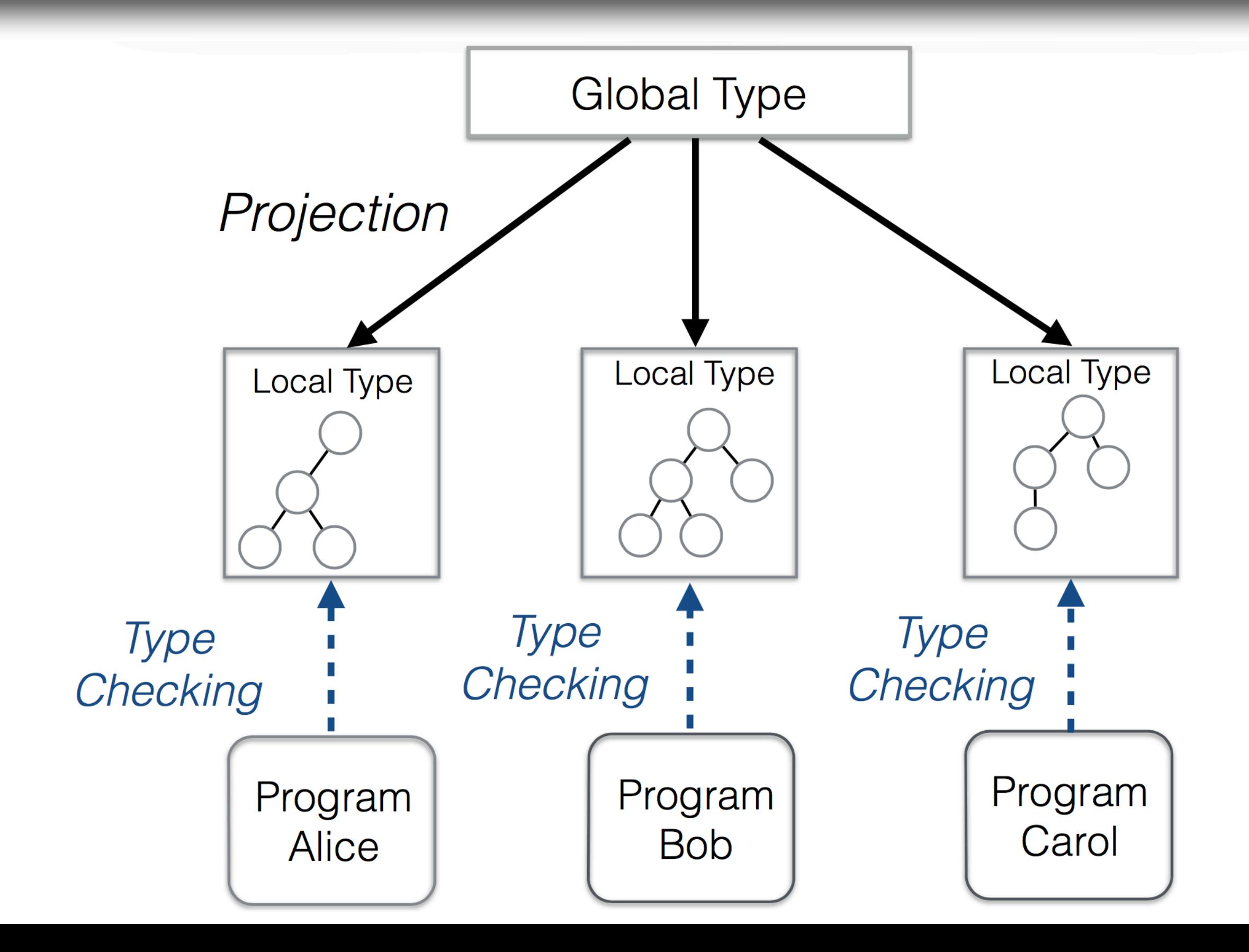

# **Code Generation [CC'15, FASE'16, FASE'17]**

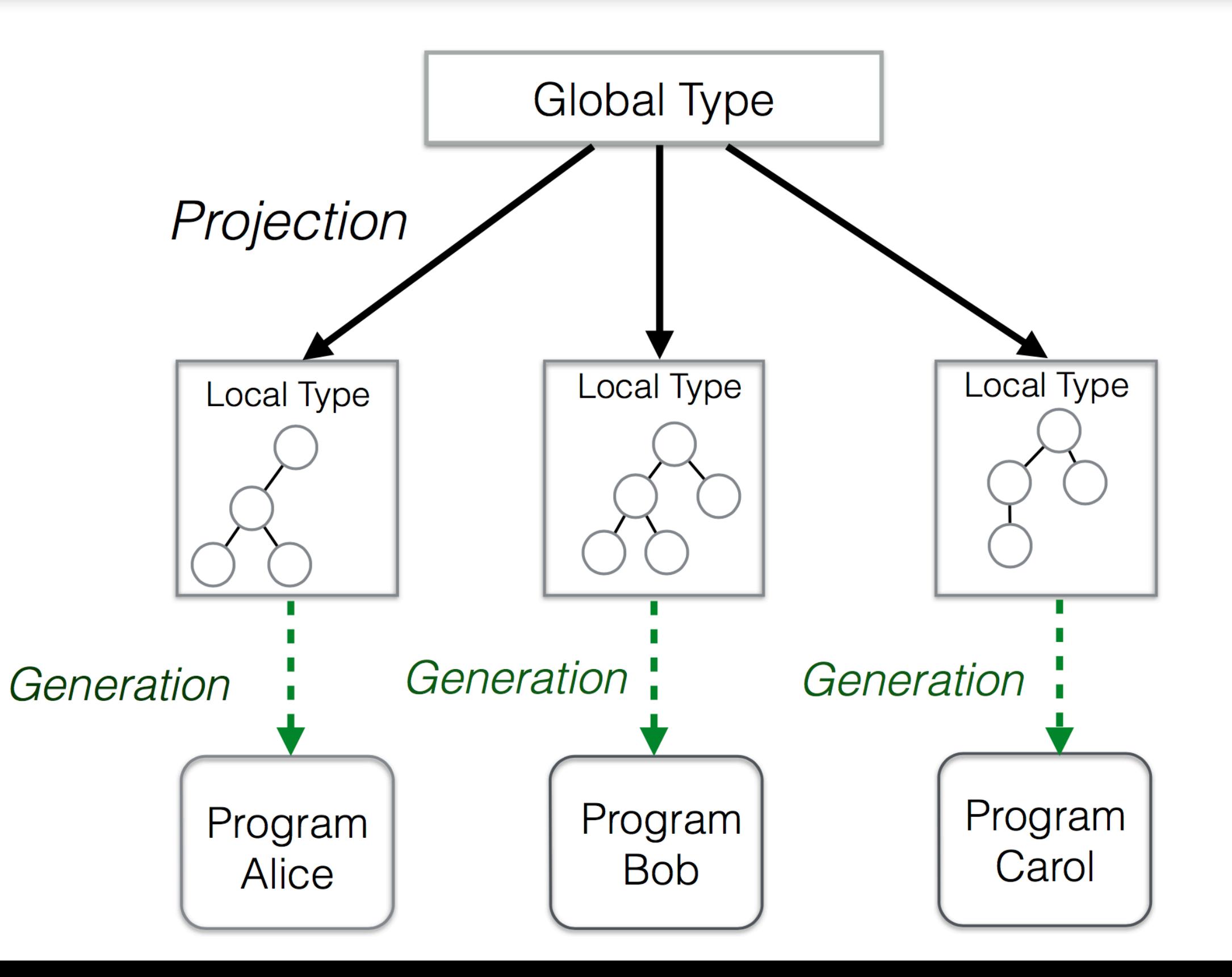

# **Synthesis [ICALP'13, POPL'15, CONCUR'15, TACAS'16, CC'16]**

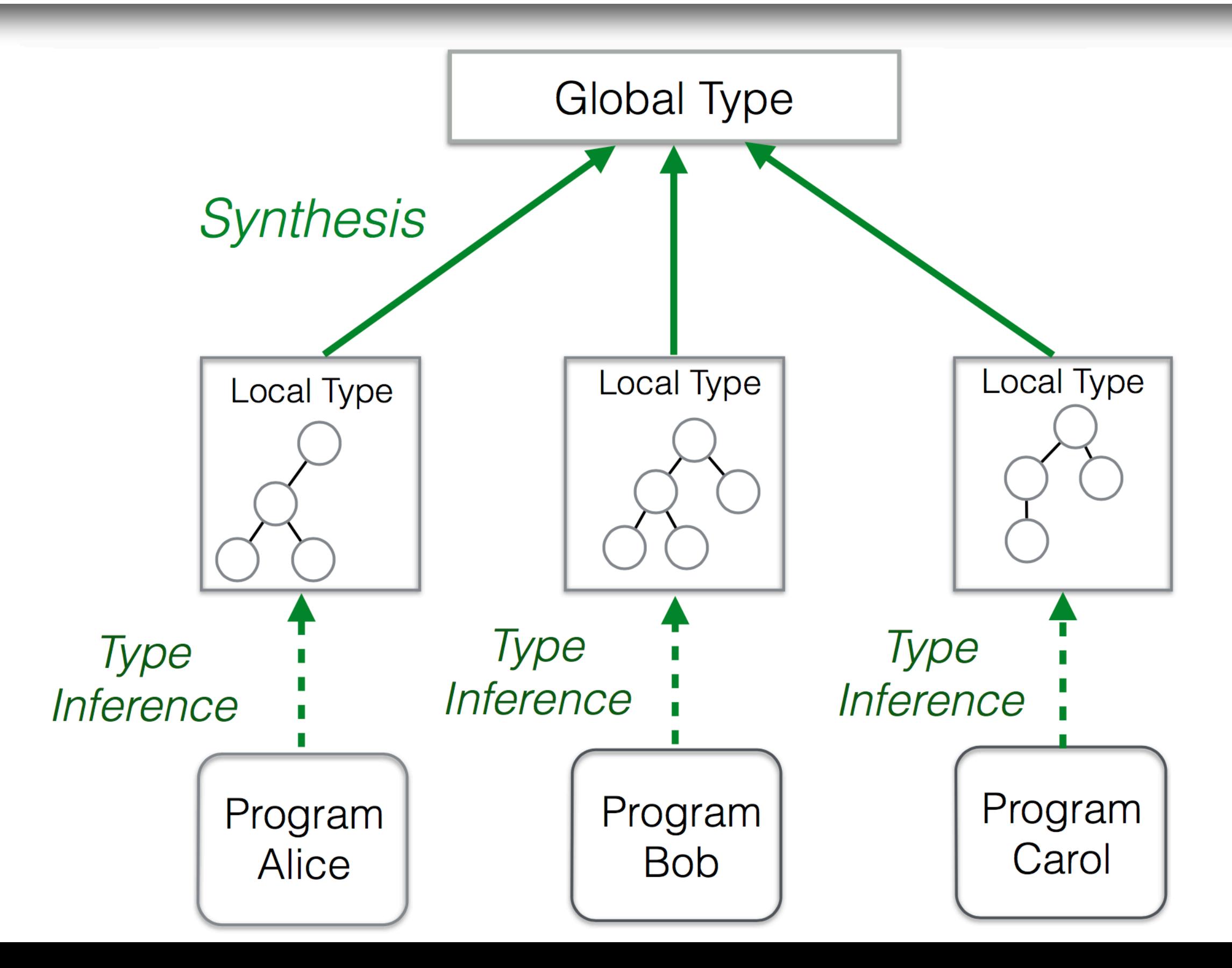

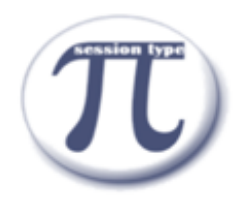

### **Session Type based Tools**

### **OOI Governance**

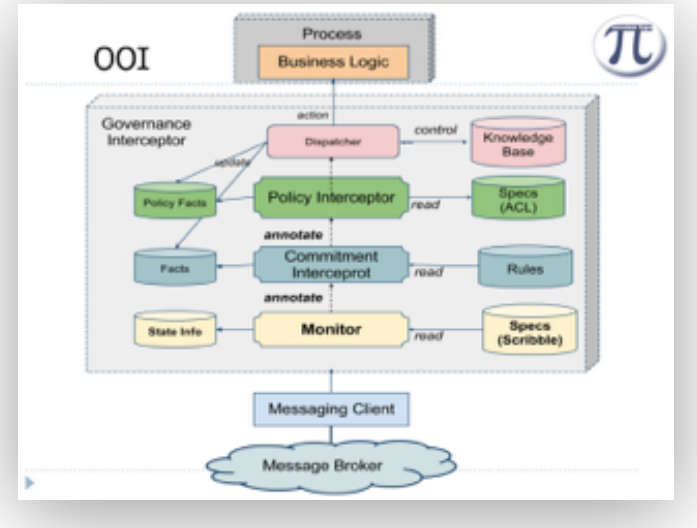

### **ZDLC: Process Modeling**

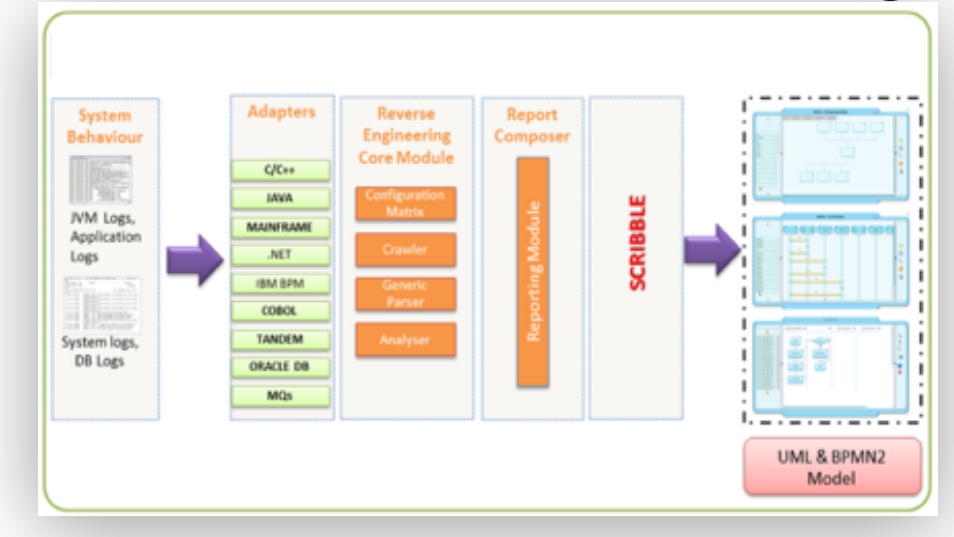

### **Actor Verification**

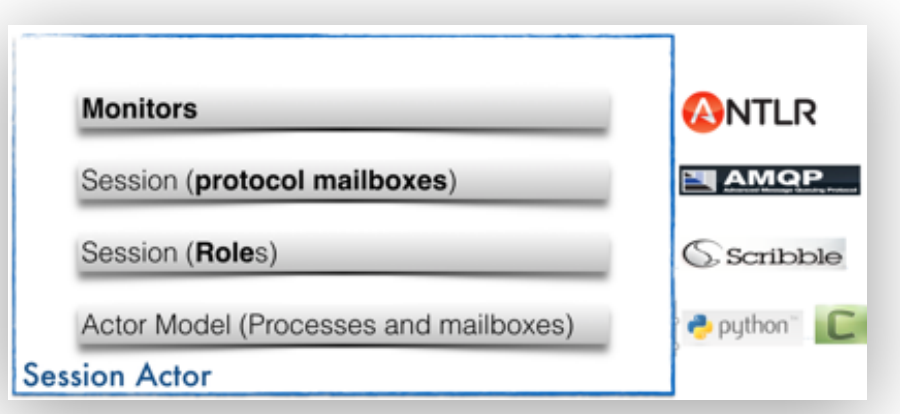

### **MPI code generations**

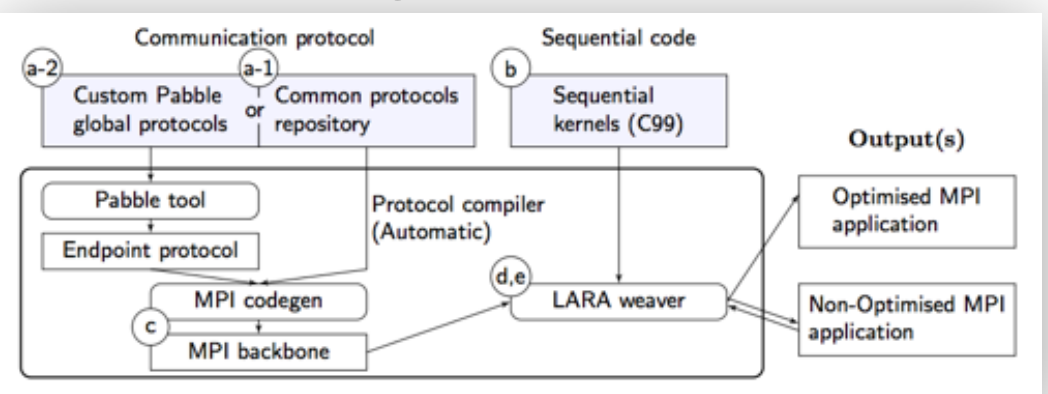

### Interactions with Industries

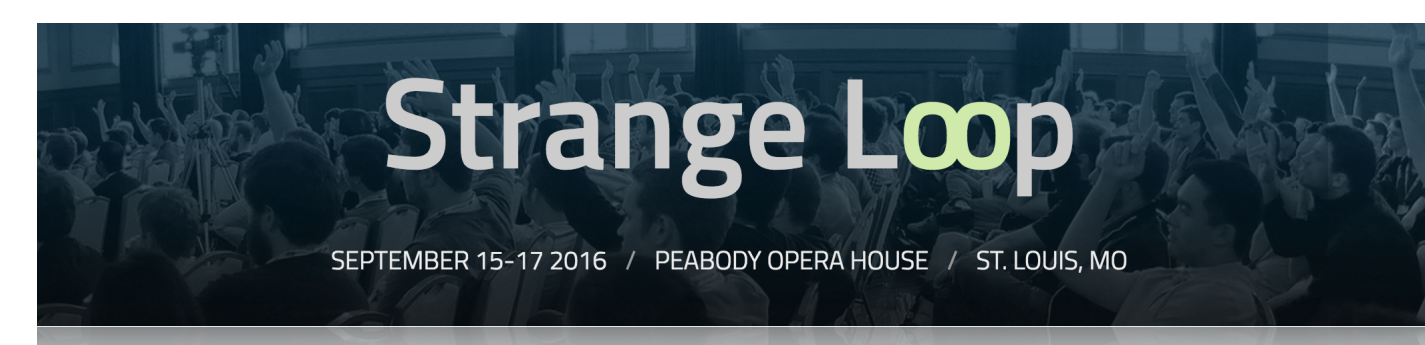

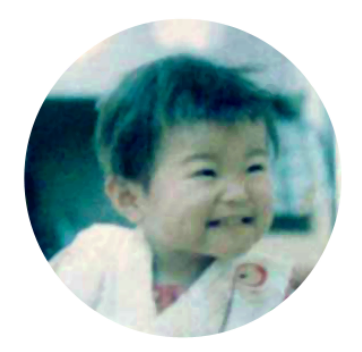

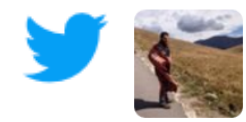

Adam Bowen @adamnbowen · Sep 15 I didn't even know that session types existed an hour ago, but thanks to Nobuko Yoshida's great talk at #pwlconf. I want to learn more.

Nobuko Yoshida **Imperial College, London** 

#### DoC researcher to speak at Golang UK conference

by Vicky Kapogianni 20 July 2016

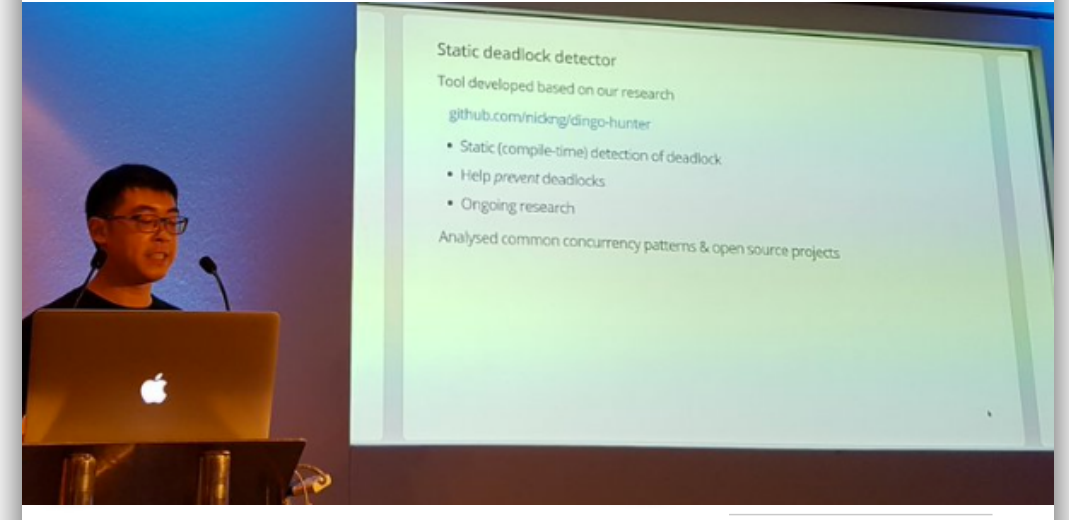

DoC researcher to speak at industry-focused Golang UK conference on results of concurrency research

Click here to add content

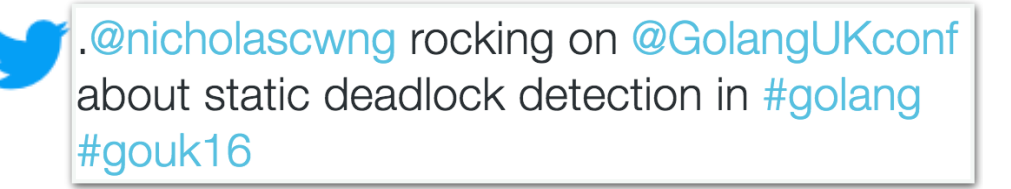

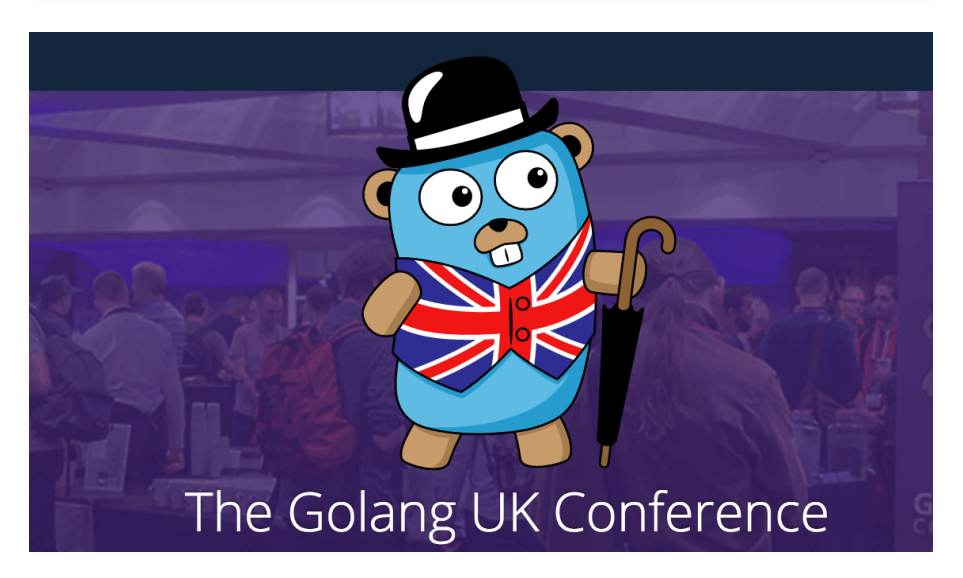

### Interactions with Industries

### **F#unctional Londoners Meetup Group**

6 days ago  $\cdot$  6:30 PM **Session Types with Fahd Abdeljallal** 

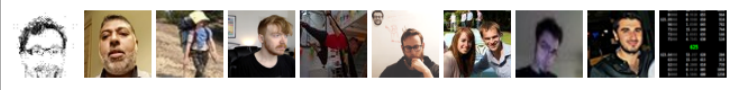

43 Members

Synopsis: Session types are a formalism to codify the structure of a communication, using types to specify the communication **protocol used. This formalism provides the...** LEARN MORE

### **Distributed Systems** VS.

#### **Compositionality**

Dr. Roland Kuhn @rolandkuhn - CTO of Actyx

### actux

#### **Current State**

- behaviors can be composed both sequentially and concurrently
- · effects are not yet tracked
- Scribble generator for Scala not yet there
- theoretical work at Imperial College, London (Prof. Nobuko Yoshida & Alceste Scalas)

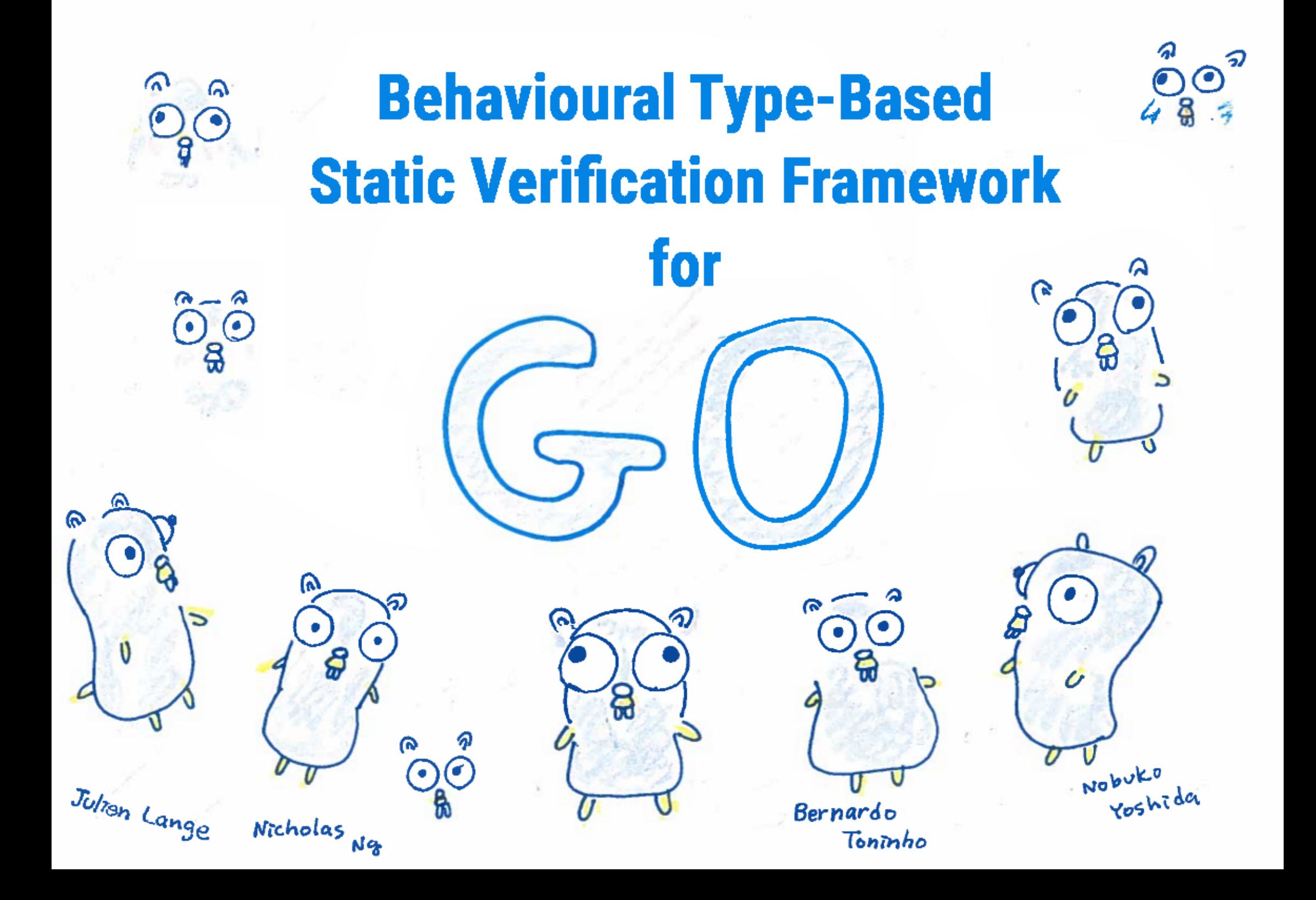

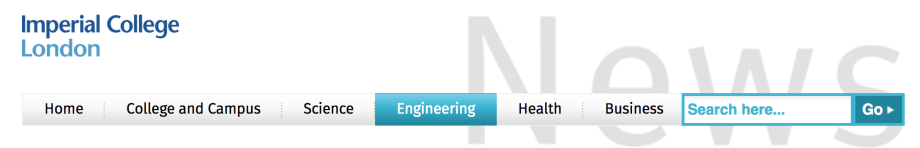

#### Go concurrency verification research at DoC grabs headline

A paper by DoC researchers at POPL on Go concurrency verification was featured in a tech blog and generates a buzz outside of the research community.

A paper by researchers at the department was recently featured in the morning paper, a blog by venture capitalist Adrian Colye, which summarises an important, influential, topical or otherwise interesting paper in the field of computer science every weekday in an easily digestible way by non-researchers. On the 2 Feb 2017 issue of the morning paper, It was highlighted as "the true spirit of POPL (Principles of Programming Languages)".

# Java API Generation [FASE'16]

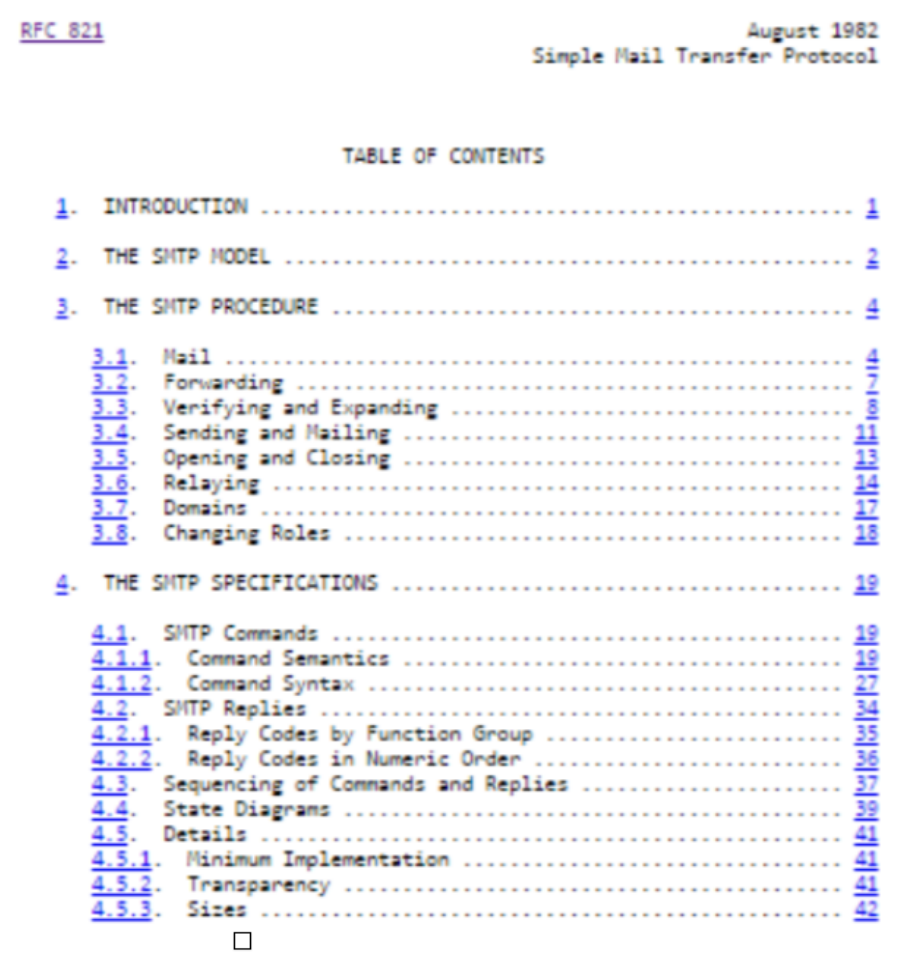

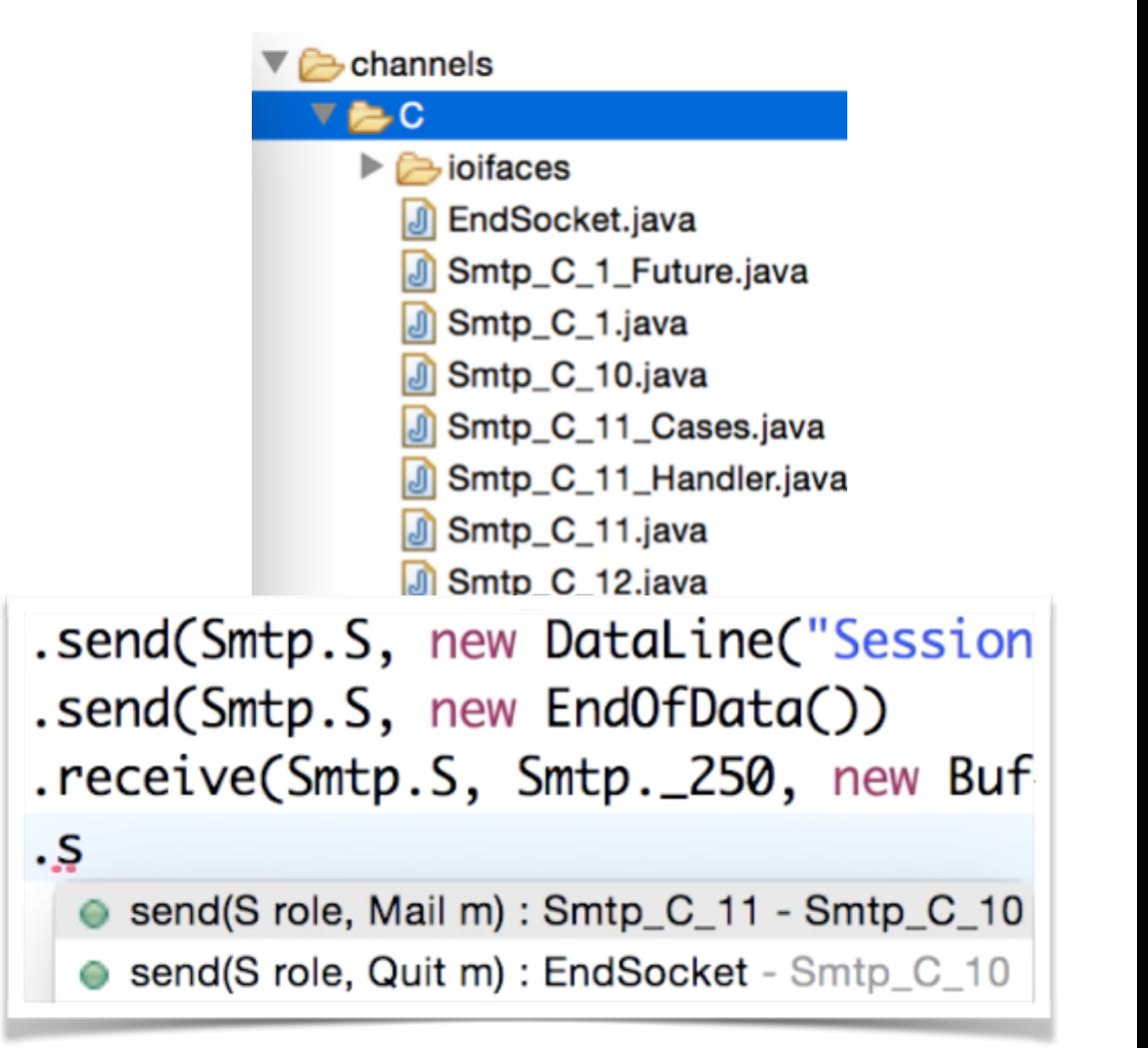

# Scribble - Proving a distributed design

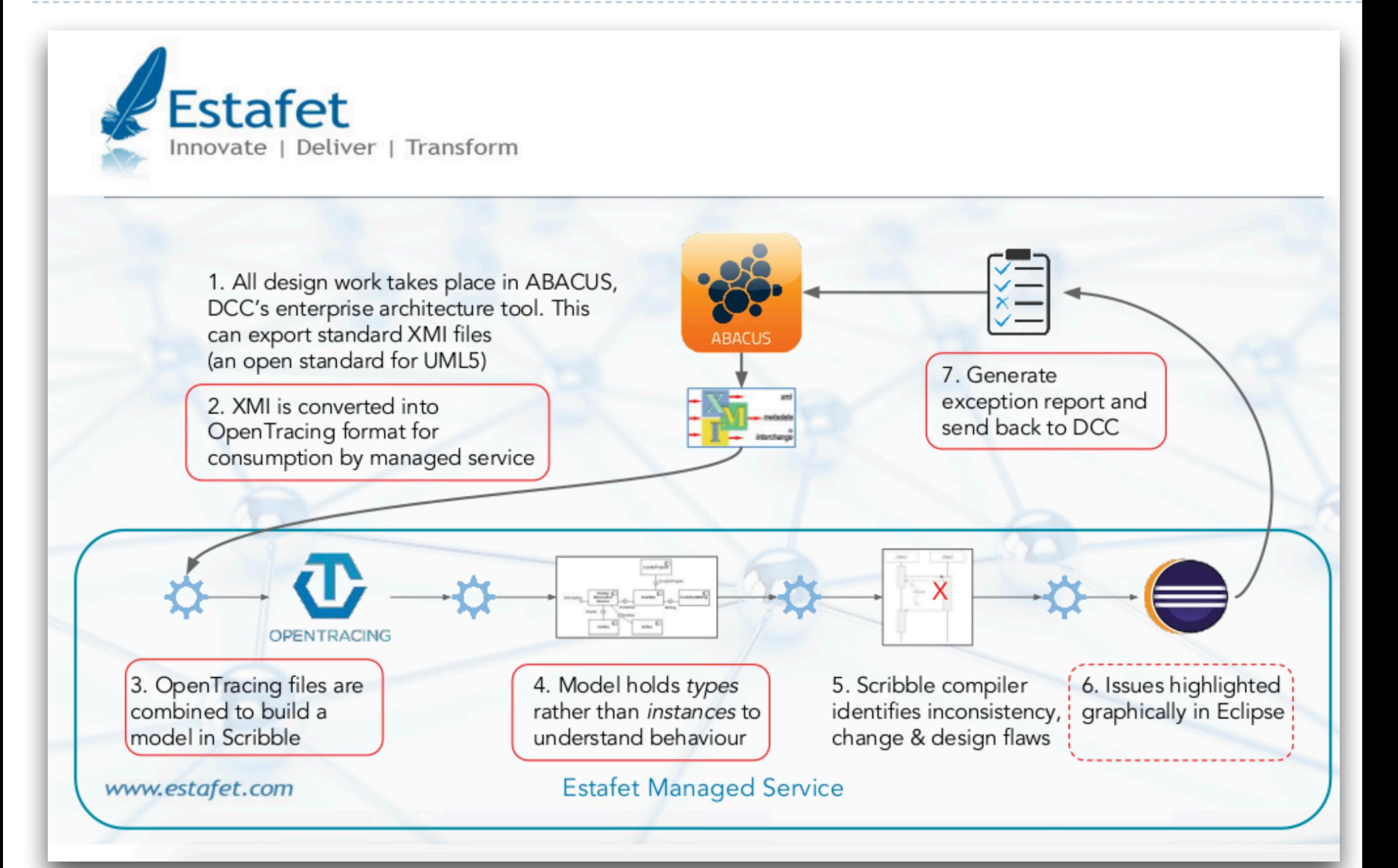

![](_page_53_Picture_0.jpeg)

- **x Information Flow** and Security<br>[CONCUR'10]....
- x Reversible Computation [CONCUR'17]...

**x** Preciseness LPPDP'14J [LMCS]...

Types and Subtypes for Client-Server **Interactions** 

Simon Gay and Malcolm Hole

(ESOP'99)

メロメ メ御き メミメ メミド

 $29993$ 

目

![](_page_55_Figure_1.jpeg)

K ロ ▶ | K @ ▶ | K 콜 ▶ | K 콜 ▶ | 『 콜  $29993$ 

![](_page_56_Figure_1.jpeg)

![](_page_57_Figure_1.jpeg)

**Other completeness results** Subtyping of recursive types requires algorithms for checking subtype relations, as discussed in [32, Chapter 21. These algorithms need to be proved sound and complete with respect to the definition of the corresponding subtyping, as done for example in [7, 12, 33]. Algorithms for checking the synchronous and asynchronous subtypings of the present paper can be easily designed.

![](_page_58_Picture_0.jpeg)

- **x Information Flow** and Security<br>[CONCUR'10]....
- x Reversible Computation [CONCUR'17]...

**x** Preciseness LPPDP'14J [LMCS]...

![](_page_59_Picture_0.jpeg)